## **Ενότητα 1η: Επιςτήμη των Υπολογιςτών**

#### **Θέματα Β**

**1. B1.** Να γράψετε στο γραπτό σας τους αριθμούς της στήλης Α και δίπλα το γράμμα της στήλης Β που αντιστοιχεί σωστά (τα στοιχεία της στήλης Β θα χρησιμοποιηθούν περισσότερες από μία φορές).

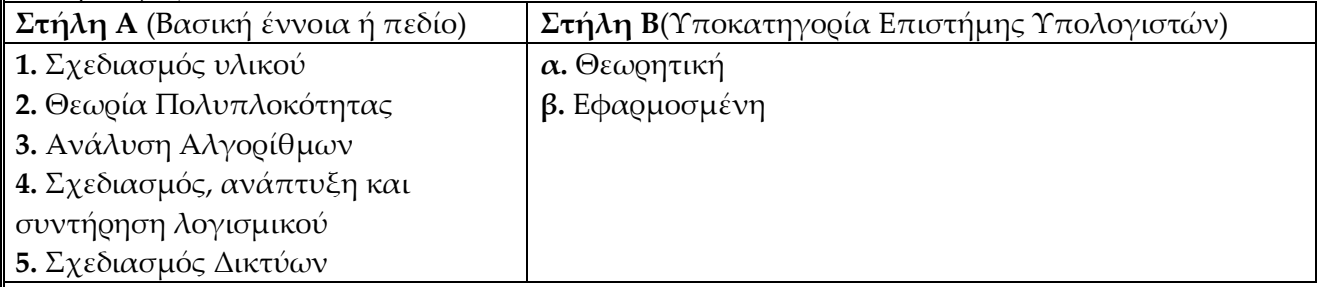

**Μονάδες 12**

## **Απάκηεζε: 1,4, 5->β, 2,3->α**

**2. Β1.** Να γράψετε στο γραπτό σας τους αριθμούς της στήλης Α και δίπλα το γράμμα της στήλης Β που αντιστοιχεί σωστά.

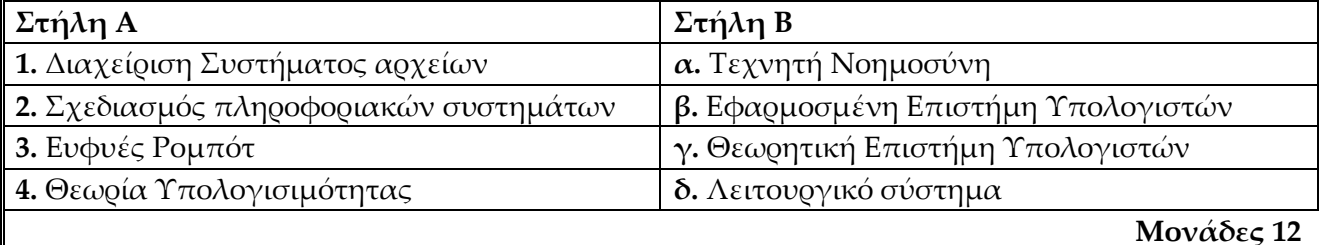

## **Απάκηεζε: 1.δ, 2.β, 3.α, 4.γ**

**3. Β1**. Να γράψετε στο γραπτό σας τους αριθμούς της στήλης Α και δίπλα το γράμμα της στήλης Β που αντιστοιχεί σωστά (τα στοιχεία της στήλης Β θα χρησιμοποιηθούν περισσότερες από μια φορές).

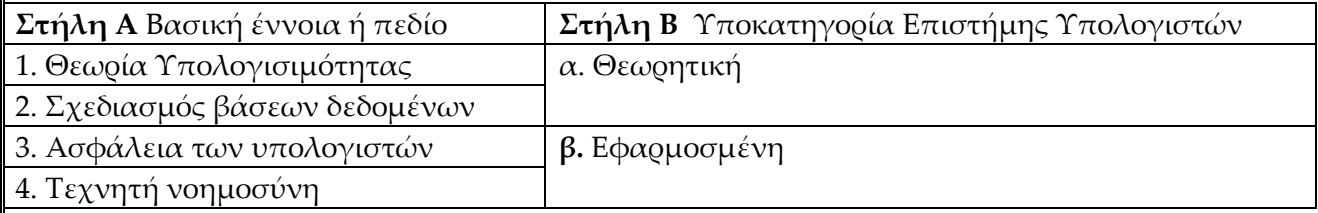

## **Απάκηεζε: 1α, 2,3,4, β**

#### **Ενότητα 2η: Θέματα Θεωρητικής Επιστήμης των Υπολογιστών**

#### **Θέματα Β**

**Ι1.Β1.** Σα στάδια επίλυσης προβλήματος δίνονται στον παρακάτω πίνακα με λάθος σειρά. Να τα γράψετε στο γραπτό σας με στη σωστή αύξουσα σειρά

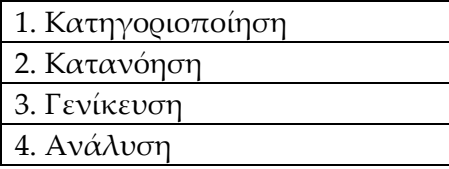

#### **Μονάδες 12**

#### Απάντηση: Κατανόηση, Ανάλυση, Κατηγοριοποίηση, Γενίκευση

**Ι2.Β1.** Σα βήματα επίλυσης ενός προβλήματος (με τυχαία σειρά) είναι: *κατανόηση, γενίκευση, σύνθεση, ανάλυση-αφαίρεση και κατηγοριοποίηση*. Φρησιμοποιώντας τις λέξεις αυτές να συμπληρώσετε το κείμενο της παρακάτω παραγράφου (κάποιες λέξεις μπορεί να χρησιμοποιηθούν περισσότερες από μια φορές). Να μεταφέρετε στο γραπτό σας τους αριθμούς που αντιστοιχούν σε κάθε κενό καθώς και τη λέξη που ταιριάζει.

- Κατά τη \_\_\_1\_\_\_ επιχειρείται η κατασκευή μιας νέας δομής, με την οργάνωση των επιμέρους στοιχείων του προβλήματος.
- · Η \_\_\_\_2\_\_\_\_ του προβλήματος είναι βασική προϋπόθεση για να ξεκινήσει η διαδικασία \_\_\_\_3\_\_\_\_ του προβλήματος σε άλλα απλούστερα.
- · Η \_\_\_\_4\_\_\_\_ του προβλήματος είναι ένα εξίσου σημαντικό στάδιο, μέσω του οποίου το πρόβλημα κατατάσσεται σε μία οικογένεια παρόμοιων προβλημάτων και έτσι διευκολύνεται η επίλυση, αφού παρέχεται η ευκαιρία να προσδιοριστεί το ζητούμενο ανάμεσα σε παρόμοια «αντικείμενα». **Μονάδες 12**

## **Απάντηση: 1.** Σύνθεση 2. Κατανόηση 3. Ανάλυση - Αφαίρεση 4. Κατηγοριοποίηση

**Ι3. Β1.** Να γράψετε στο γραπτό σας τον αριθμό κάθε πρότασης και δίπλα τη λέξη Σωστό, αν η πρόταση είναι σωστή, ή τη λέξη Λάθος αν είναι λανθασμένη.

**1.** Όλα τα προβλήματα μπορούν να λυθούν με τη βοήθεια HY.

- **2.** Ο υπολογισμός του εμβαδού τετραγώνου είναι πρόβλημα άλυτο.
- **3.** Σο διάγραμμα ροής είναι ένας τρόπος περιγραφής αλγορίθμου.
- **4.** Η Γενίκευση αποτελεί το δεύτερο βήμα στην διαδικασία επίλυσης ενός προβλήματος.

#### **Μονάδες 12**

## **Απάντηση: 1.**Λ 2.Λ 3.Σ 4.Λ

**ΙΙ1. Β1.**Να γράψετε στο γραπτό σας τον αριθμό καθεμιάς από τις παρακάτω προτάσεις 1-5 και δίπλα τη λέξη **Σωστό**, αν είναι σωστή, ή τη λέξη **Λάθος**, αν είναι λανθασμένη.

- **1.** Ένας αλγόριθμος είναι μία πεπερασμένη σειρά ενεργειών.
- **2.** Οι ενέργειες που ορίζει ένας αλγόριθμος είναι αυστηρά καθορισμένες.
- **3.** Η έννοια του αλγόριθμου συνδέεται αποκλειστικά με την Πληροφορική.
- **4.** Ένας αλγόριθμος στοχεύει στην επίλυση ενός προβλήματος. **Μονάδες 12**

## **Απάντηση: 1. Σ 2. Σ 3. Λ 4. Σ**

**ΙΙ2. Β1.** Να γράψετε στο γραπτό σας τους αριθμούς της στήλης Α και δίπλα το γράμμα της στήλης Β που αντιστοιχεί σωστά, με κριτήριο τη δυνατότητα επίλυσης.

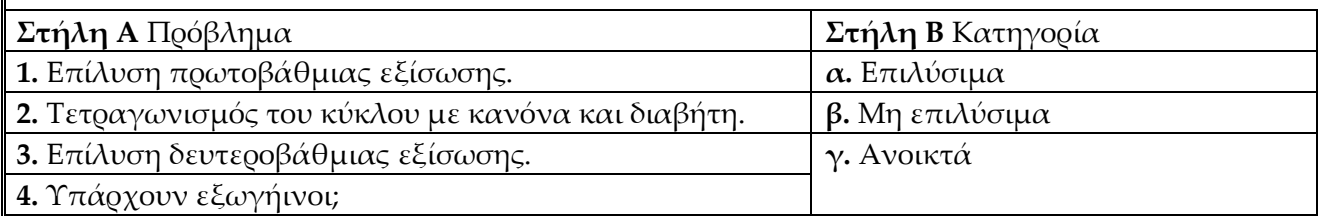

**Μονάδες 12**

#### **Απάκηεζε:** 1,3 α - 2β - 4γ

**ΙΙ3. Β1.** Δίνονται οι παρακάτω έννοιες:

**1.** ΄Εξοδος

**2.** Περατότητα

**3.** Διάγραμμα ροής-διαγραμματικές τεχνικές

**4.** Χευδοκώδικας

Ποιες από τις παραπάνω έννοιες ανήκουν:

**α.** τα χαρακτηριστικά ενός αλγόριθμου.

**β.** τους τρόπους περιγραφής - παρουσίασης - αναπαράστασής του.

Να γράψετε στο γραπτό σας τον αριθμό της κάθε έννοιας και δίπλα το γράμμα α ή β ανάλογα με το που ανήκει κάθε έννοια. **Μονάδες 12**

#### **Απάκηεζε:** 1. α 2. α 3. β 4. β

**ΙΙ4. Β1**. Να γράψετε στο γραπτό σας τους αριθμούς της στήλης Α και δίπλα το γράμμα της στήλης Β που αντιστοιχεί σωστά (τα στοιχεία της στήλης Β θα χρησιμοποιηθούν περισσότερες από μια φορές).

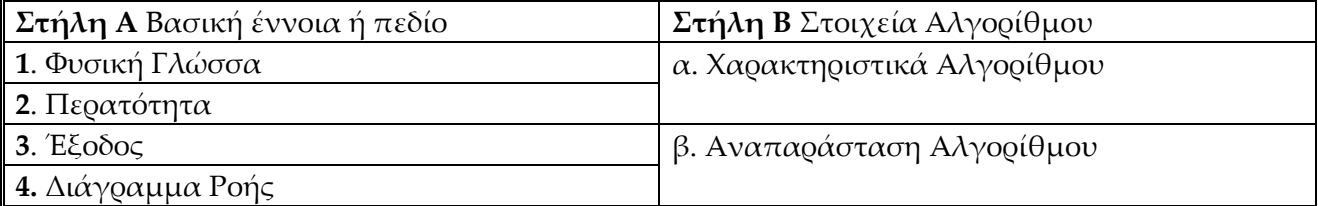

#### **Μονάδες 12**

#### **Απάκηεζε:** 1. β 2. α 3. α 4. β

**ΙΙΙ1. Β1.** Να γράψετε στο γραπτό σας τον αριθμό καθεμιάς από τις παρακάτω προτάσεις και δίπλα τη λέξη Σωστό, αν η πρόταση είναι σωστή, ή τη λέξη Λάθος αν είναι λανθασμένη. 1. Η τιμή μιας μεταβλητής δε μπορεί να αλλάξει κατά τη διάρκεια εκτέλεσης ενός αλγορίθμου.

2. Ένα πρόγραμμα σε γλώσσα μηχανής είναι μια ακολουθία δυαδικών ψηφίων.

3. την εντολή ΓΙΑ ο βρόχος επαναλαμβάνεται για προκαθορισμένο αριθμό επαναλήψεων.

4. Η εντολές που περιλαμβάνονται στην εντολή **Οσο … επανάλαβε** θα εκτελεστούν τουλάχιστον μια φορά.

#### **Μονάδες 12**

#### **Απάκηεζε: 1Λ, 2Σ, 3Σ, 4Λ**

**ΙΙΙ2. Β1.** Να σημειώσετε στο γραπτό σας τον αριθμό καθεμιάς από τις παρακάτω προτάσεις 1- 5 και δίπλα τη λέξη **Σωστό**, αν είναι σωστή, ή τη λέξη **Λάθος**, αν είναι λανθασμένη.

**1.** Μια λογική μεταβλητή μπορεί να λάβει μόνο δύο τιμές.

**2.** Η δομή *Όσο . . . επανάλαβε* τερματίζει όταν η συνθήκη γίνει αληθής.

**3.** Μια δομή επανάληψης μπορεί να εκτελείται απεριόριστα.

**4.** Η εντολή *Για … από . . . μέχρι …* , χρησιμοποιείται όταν ο αριθμός επαναλήψεων είναι προκαθορισμένος.

#### **Απάκηεζε: 1Λ, 2Λ, 3Λ, 4Σ**

**ΙΙΙ3. Β1.** Για τις παρακάτω εντολές εκχώρησης δεδομένων σε μεταβλητές να γράψετε στο γραπτό σας τον αριθμό κάθε εντολής και δίπλα να αναφέρετε τον τύπο της μεταβλητής σύμφωνα με τα δεδομένα που της εκχωρούνται.

> 1. Βαθμός ← 15.8 2. Βάρος ← " υπέρβαρος" 3. Γιάννης ← "Γιάννης" **4.** Υπάρχει←Ψευδής

## **Απάντηση:** 1. Πραγματική, 2,3. Αλφαριθμητική (χαρακτήρες) 4. Λογική

**ΙΙΙ4. Β1**. Να γράψετε στο γραπτό σας τους αριθμούς της στήλης Α και δίπλα το γράμμα της στήλης Β που αντιστοιχεί σωστά.

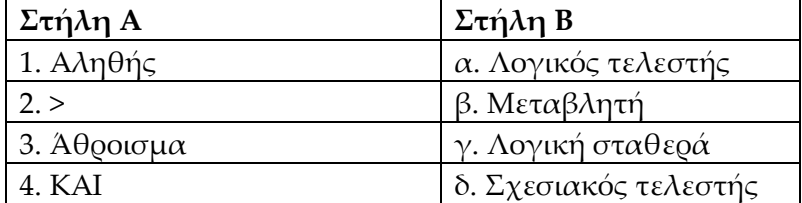

#### **Μονάδες 12**

#### **Απάκηεζε:** 1γ, 2δ, 3β, 4α

**ΙΙΙ5. Β1.** Να γράψετε στο γραπτό σας τους αριθμούς της στήλης Α και δίπλα το γράμμα της στήλης Β που αντιστοιχεί σωστά.

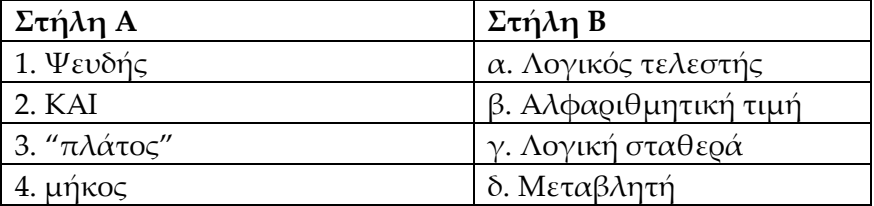

**Μονάδες 12**

#### **Απάκηεζε:** 1γ, 2α, 3β, 4δ

**ΙΙΙ6. Β1.** Να γράψετε στο γραπτό σας τους αριθμούς της στήλης Α και δίπλα το γράμμα της στήλης Β που αντιστοιχεί σωστά. Να σημειωθεί ότι περισσότερες από μια επιλογές της στήλης Α αντιστοιχούν σε κάποια από τις επιλογές της στήλης Β.

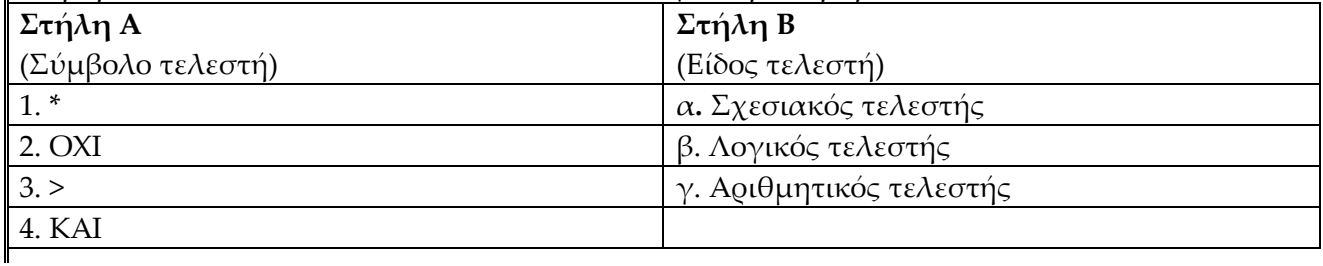

#### **Μονάδες 12**

#### **Απάντηση: 1γ, 2και 4 β, 3α**

**ΙΙΙ7. Β1.** Να γράψετε στο γραπτό σας τον αριθμό κάθε εντολής και δίπλα να αναφέρετε τον τύπο των μεταβλητών, για τις παρακάτω εντολές εκχώρησης δεδομένων σε μεταβλητές:

1.  $\alpha \leftarrow 5$ 2.  $\beta \leftarrow$  "5" 3.  $\gamma \leftarrow 9.15$ 

 $4. δ \leftarrow$  "Ψευδής" **Μονάδες 12** 

Απάντηση: 1. Αριθμητική - Ακεραία, 2.Αλφαριθμητική - χαρακτήρας, 3. Αριθμητική -Πραγματική, 4. Αλφαριθμητική - Χαρακτήρες

**ΙΙΙ8. Β1.** Να γράψετε στο γραπτό σας τους αριθμούς από τη στήλη Α και δίπλα τα γράμματα τη στήλης Β ώστε να προκύπτει η σωστή αντιστοίχηση.

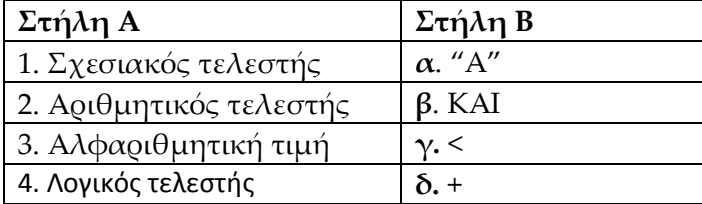

**Μονάδες 12**

#### **Απάκηεζε: 1γ, 2δ, 3α, 4β**

**ΙΙΙ.9 Β1.** Δίνονται οι ακόλουθες εντολές εκχώρησης:

 $1. A \leftarrow 8 + 3$ 

2. Β ← Αληθής

3.  $\Gamma \leftarrow 3.5 + 4$ 

4. Δ ← 'Καλημέρα'

Να γράψετε στο γραπτό σας τον αριθμό κάθε εντολής και δίπλα τον τύπο της κάθε μεταβλητής Α, Β, Γ, Δ σύμφωνα με την πράξη εκχώρησης.

**Μονάδες 12**

**Απάντηση:** 1 αριθμητική (ακεραία), 2 Λογική, 3. Αριθμητική (πραγματική), 4. Αλφαριθμητική χαρακτήρες

**III.10 B2.** Δίνεται ο παρακάτω αλγόριθμος : **Αλγόριθμος** Παράδειγμα\_1 **Διάβασε** α **Αν** α < 0 **τότε**   $\alpha \leftarrow \alpha * 5$ **Τέλος\_αν Εκτύπωσε** α **Τέλος** Παράδειγμα\_1 Να γράψετε στο γραπτό σας:

**1.** τις μεταβλητές **2.** τους σχεσιακούς τελεστές **3.** τους αριθμητικούς τελεστές **4.** τις λογικές εκφράσεις **5.** τις εντολές εκχώρησης που εμφανίζονται στον παραπάνω αλγόριθμο. **Μονάδες 13 Απάντηση:** 1. α, 2. <, 3. \*, 4. α < 0, 5. α ← α \* 5 **ΙΙΙ.11 Β2.** Δίνεται ο αλγόριθμος: **Αλγόριθμος** Α1  $X \leftarrow -2$  $M \leftarrow 0$ **Όσο** Φ < 0 **επανάλαβε Διάβασε** Α  $X \leftarrow X + A$  $M \leftarrow M + 1$ **Τέλος\_επανάληψης Τέλος** Α1 Μελετήστε τον παραπάνω αλγόριθμο και σημειώστε στο γραπτό σας: **α**. τις μεταβλητές **γ.** τους αριθμητικούς τελεστές **β**. τους σχεσιακούς τελεστές **δ**. τις λογικές εκφράσεις

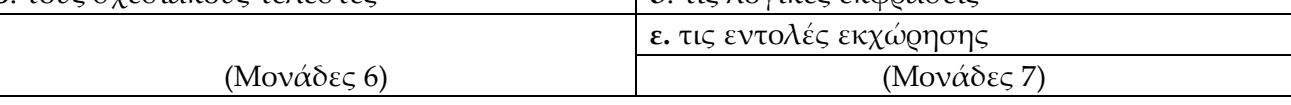

#### **Απάντηση:** Α. μεταβλητές: Χ, Α, Μ σχεσιακοί τελεστές: «

Β. αριθμητικοί τελεστές: +, λογικές εκφράσεις: Χ < Ο, εντολές εκχώρησης: Χ  $\leftarrow$  -2, Μ  $\leftarrow$  Ο,  $X \leftarrow X + A$ ,  $M \leftarrow M + 1$ 

**III.12 B2.** Δίνεται ο παρακάτω αλγόριθμος: **Αλγόριθμος** Α1 **Διάβασε** α Αν α > 0 τότε  $\alpha \leftarrow \alpha$  ^2 Σέλος\_αν Εμφάνισε α **Τέλος** Α1 **α**. τις μεταβλητές **β**. τους σχεσιακούς τελεστές **γ.** τους αριθμητικούς τελεστές **δ**. τις λογικές εκφράσεις **ε.** τις εντολές εκχώρησης (Μονάδες 6) (Μονάδες 7)

που εμφανίζονται στον παραπάνω αλγόριθμο. **Μονάδες13**

#### Απάντηση: Α. μεταβλητές: α, σχεσιακοί τελεστές:

Β. αριθμητικοί τελεστές: ^, λογικές εκφράσεις: α > 0, εντολές εκχώρησης: α  $\leftarrow$  α ^2

**IV1. B2.** Ποιες τιμές πρέπει να εισάγουμε στις μεταβλητές **α, τ, β** ώστε η εκτέλεση της εντολής επανάληψης στο παρακάτω τμήμα αλγορίθμου να εμφανίσει διαδοχικά: **1.** Τους άρτιους αριθμούς 2, 4, 6,...,100. **2.** Όλους τους ακέραιους από το 1 μέχρι και το 100. **Διάβασε** α, τ, β **Για** i **από** α **μέχρι** τ **με\_βήμα** β **Εμφάνισε** i **Τέλος\_επανάληψης**  Να μεταφέρετε στο γραπτό σας τις τιμές των μεταβλητών α, τ, β για κάθε περίπτωση. **Μονάδες 13 Απάκηεζε: 1. α=2, η=100, β=2, 2. α=1, η=100, β=1 IV2. B2.** Να συμπληρώσετε τα κενά στον παρακάτω αλγόριθμο **Για … από … μέχρι … με\_βήμα … Εμφάνισε … Τέλος\_Επανάληψης**  έτσι ώστε να εμφανιστούν οι αριθμοί με την εξής σειρά: **1.** 3, 6, 9, 12, 15, 18, 21, 24, 27, 30 (μονάδες 6) **2.** 60, 50, 40, 30, 20, 10 (μονάδες 7) Να μεταφέρετε στο γραπτό σας τις τρείς εντολές επανάληψης συμπληρωμένες ανά περίπτωση. **Μονάδες 13 Απάντηση:** 1. Για κ από 3 μέχρι 30 με βήμα 3 Εμφάνισε κ Τέλος\_επανάληψης 2. Για κ από 60 μέχρι 10 με\_βήμα -10 Εμφάνισε κ Τέλος\_επανάληψης **IV3. B2.** Να συμπληρώσετε τα κενά στον παρακάτω αλγόριθμο **Για … από … μέχρι … με\_βήμα … Εμφάνισε … Τέλος\_Επανάληψης** έτσι ώστε να εμφανιστούν οι αριθμοί με την εξής σειρά: **1**. 2, 4, 6, 8, 10, 12 (μονάδες 6) **2.** 50, 40, 30, 20, 10 (μονάδες 7) Να μεταφέρετε στο γραπτό σας τις τρείς εντολές επανάληψης συμπληρωμένες ανά περίπτωση. **Μονάδες 13 Απάκηεζε:** 1. Για κ από 2 μέχρι 12 με\_βήμα 2 Εμφάνισε κ Τέλος\_επανάληψης

2. Για κ από 50 μέχρι 10 με\_βήμα -10 Εμφάνισε κ Τέλος\_επανάληψης **IV4. B2.** Δίνεται ο παρακάτω αλγόριθμος. **Αλγόριθμος** Άθροισμα  $\Sigma \leftarrow 0$ **Για** i **από** 0 **μέχρι** -12 **με\_βήμα** -3  $\Sigma \leftarrow \Sigma + \mathrm{i}$ **Εμφάνισε Τέλος\_ επανάληψης Τέλος** Άθροισμα Να γράψετε στο γραπτό σας: **α.** Πόσες φορές θα εκτελεστεί η δομή επανάληψης. (Μονάδες 6) **β.** Αναλυτικά τις τιμές που θα εμφανιστούν από την αντίστοιχη εντολή εμφάνισης του αλγορίθμου. (Μονάδες 7) **Μονάδες 13 Απάκηεζε: a.5 θμνέξ, β.0, -3, -9, -18, -30 IV5. B2.** Δίνεται το παρακάτω τμήμα αλγορίθμου  $1: \Sigma \leftarrow 0$  $2: X \leftarrow 10$ 3: **Όσο** Φ **<** 100 **επανάλαβε**  $4: X \leftarrow X + 20$  $5: \Sigma \leftarrow \Sigma + X$ 6 **Τέλος\_Επανάληψης** 7: **Εμφάνισε**  Να γράψετε στο γραπτό σας: **α.** Πόσες φορές θα εκτελεστεί η εντολή στη γραμμή 4. (Μονάδες 6) **β.** Ποιες είναι όλες οι τιμές που θα πάρει η μεταβλητή Χ κατά την εκτέλεση του αλγορίθμου (μαζί με την αρχική). (Μονάδες 7) **Μονάδες 13**

## **Απάντηση:** α. 5, β. 350

**IV6. B2.** Να γράψετε στο γραπτό σας τους αριθμούς της στήλης Α και δίπλα το γράμμα της στήλης Β που αντιστοιχεί σωστά.

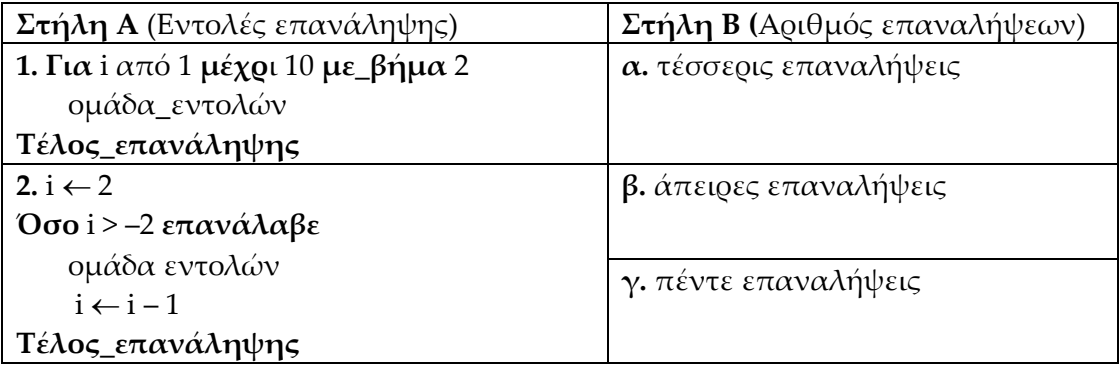

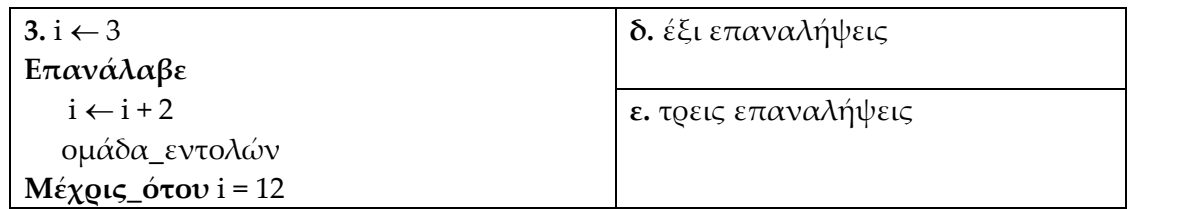

**Απάκηεζε: 1γ, 2α, 3β**

**IV7. Β2.** Να μετατρέψετε σε εντολές εκχώρησης τις παρακάτω φράσεις:

1. Σο Μ αυξάνει κατά δύο μονάδες.

2. Σο Κ μειώνεται κατά Λ.

3. Σο Ε είναι το μισό του αθροίσματος των A και B.

4. Σο Α μειώνεται κατά δύο μονάδες.

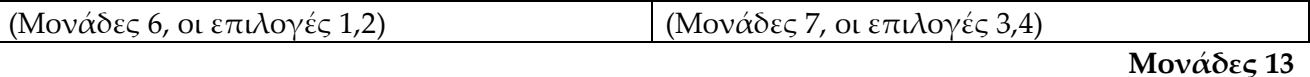

**Απάκηεζε: ΜΜ+2, ΚΚ-Λ, Ε (Α + Β) /2, ΑΑ-2**

**IV8. Β2.** Να συμπληρωθούν τα κενά στον παρακάτω αλγόριθμο ώστε αυτός να υπολογίζει το άθροισμα διαδοχικών φυσικών αριθμών (π.χ.1+2+3+4+5<). Η άθροιση τερματίζεται όταν το άθροισμα των αριθμών γίνει μεγαλύτερο από το 1000. Ο αλγόριθμος στο τέλος εμφανίζει το άθροισμα των αριθμών.

 $\Sigma \leftarrow \dots$ 

 $K \leftarrow 0$ **'Όσο**  <. .... **επανάλαβε**

 $K \leftarrow \dots$ 

 $\Sigma \leftarrow \ldots \ldots \ldots$ 

**Τέλος \_επανάληψης**

**Εμφάνισε** 

Να μεταφέρετε τον αλγόριθμο στο γραπτό σας συμπληρωμένο. **Μονάδες 13**

```
Απάντηση:
\Sigma \leftarrow 0K \leftarrow 0"Όζμ Σ <= 1000 επακάιαβε
   Κ ← Κ + 1
   \Sigma \leftarrow \Sigma + KΤέλος _επανάληψης
Γμθάκηζε
```
**IV9. Β2**. Δίνεται η παρακάτω επαναληπτική δομή:

**Για** Φ **από** Β μέχρι Γ **με\_βήμα** Δ

**Εμφάνισε** «Σωστό»

#### **Τέλος\_επανάληψης**

Να γράψετε στο τετράδιό πόσες φορές εκτελείται η εντολή *Εμφάνισε* για καθένα από τους παρακάτω συνδυασμούς των τιμών των μεταβλητών Β, Γ και Δ:

**1**. **B** = 2 Γ = 6  $\Delta$  = 2 (Μονάδες 6) **2**.  $B = -1 \Gamma = 1 \Delta = 0.5$  (Μονάδες 7)

**Απάκηεζε: 1. 3 φορές 2. 5 φορές**

**Μονάδες 13**

**IV10. B2.** Δίνεται η εντολή επανάληψης **Για** Φ **από** Α **μέχρι** Β **με\_βήμα** Γ **Εμφάνισε** Χ **Τέλος\_επανάληψης** Να γράψετε στο γραπτό σας τους αριθμούς που εμφανίζονται κατά την εκτέλεση της παραπάνω δομής επανάληψης, όταν: 1. Α= 2 , Β= 15, Γ= 3 (Μονάδες 6) 2. Α = 0, Β = -7, Γ = -2 (Μονάδες 7)

**Μονάδες 13**

## **Απάκηεζε: 1. 5 θμνέξ 2. 4 θμνέξ**

**IV11. B2.** Δίδεται το παρακάτω τμήμα αλγορίθμου: **Διάβασε** α, τ, β

**Για** i **από** α **μέχρι** τ **με\_βήμα** β

**Εμφάνισε** i

**Τέλος\_επανάληψης**

Ποιες τιμές πρέπει να εισάγουμε στις μεταβλητές **α, τ, β** ώστε η εκτέλεση της εντολής επανάληψης στο τμήμα αλγορίθμου να εμφανίσει διαδοχικά:

**1.** Τους περιττούς αριθμούς 1, 3, ..., 99. (Μονάδες 6)

**2.** Όλους τους ακέραιους από το 1 μέχρι και το 100. (Μονάδες 7)

Να μεταφέρετε στο γραπτό σας τις τιμές των μεταβλητών α, τ, β για κάθε περίπτωση. **Μονάδες 13**

## **Απάκηεζε: Α. α=1, τ=99 ή τ= 100 , β =2, Β. α=1, τ= 100 , β =1(ή χωρίς βήμα)**

**IV12. Β2.** Σο παρακάτω τμήμα αλγορίθμου θέλουμε να ελέγχει την ορθότητα εισαγωγής των στοιχείων μαθητών σύμφωνα με τα παρακάτω: **α.** Η τάξη είναι Α ή Β . **β.** Ο βαθμός είναι από το 1 μέχρι και το 20. **Επανάλαβε Εμφάνισε** ' Δώστε την τάξη' **Διάβασε** Σ **Μέχρις\_ότου** < **Εμφάνισε** " Δώστε το βαθμό" **Διάβασε** Β **Όσο** ... **ή** < **Εμφάνισε** 'Δώστε ξανά το βαθμό' **Διαβασε** Β **Τέλος\_επανάληψης** Να μεταφέρετε στο γραπτό σας τον αλγόριθμο με συμπληρωμένα τα κενά του σύμφωνα με τις παραπάνω α. και β προϋποθέσεις.

#### **Απάντηση:**

**Γπακάιαβε Εμφάνισε** " Δώστε την τάξη" Διάβασε Τ **Μέπνηξ\_όημο Τ="Α" ή Τ= "Β" Εμφάνισε** " Δώστε το βαθμό" **Δηάβαζε** Β **Όζμ Β<1 ή Β>20 επακάιαβε Εμφάνισε** "Δώστε ξανά το βαθμό" **Δηαβαζε** Β Τέλος\_επανάληψης

**IV13. Β2.** Έστω το τμήμα αλγορίθμου με μεταβλητές Α, Β και C.

 $C \leftarrow 2$ 

**Για** Φ **από** 2 **μέχρι** 5 **με\_βήμα** 2

 $A \leftarrow 10 \times X$  $B \leftarrow 5 * X + 10$  $C \leftarrow 3 * C - 5$ 

#### **Τέλος\_επανάληψης**

Να μεταφέρετε στο γραπτό σας τον παρακάτω **πίνακα τιμών** και να τον συμπληρώσετε με τις τιμές των μεταβλητών **Χ, Α, B** και **C**, σε όλες τις επαναλήψεις (συμπληρώστε γραμμές αν αυτό είναι απαραίτητο).

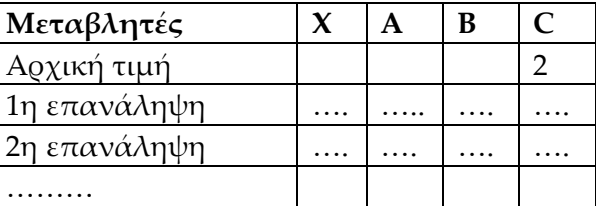

**Απάντηση:** 

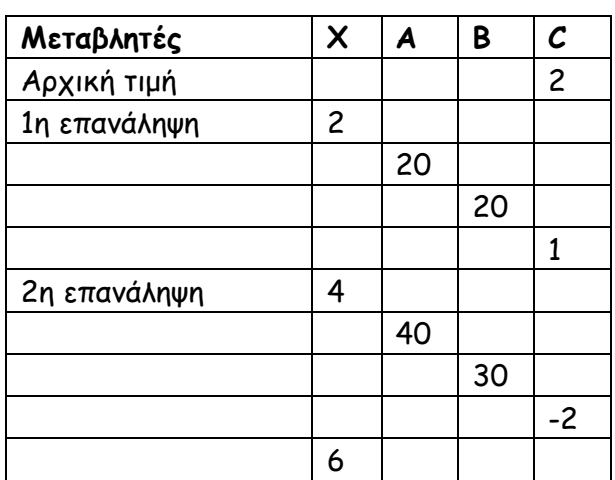

```
IV14. Β2. ας δίνεται ο παρακάτω αλγόριθμος:
A \leftarrow 20Διάβασε Χ
Αν X < 20 τότε
  A \leftarrow A + X (εντολή 1)
Αλλιώς
  A \leftarrow A - X (εντολή 2)
Τέλος_Αν
Εμφάνισε Α
Να απαντήστε στο γραπτό σας στις ακόλουθες ερωτήσεις:
```
**α.** Να γράψετε τέσσερις αριθμούς οι οποίοι δίνονται στη μεταβλητή Χ (σε διαδοχικές εκτελέσεις. Οι δύο πρώτοι θα πρέπει να προκαλούν την εκτέλεση της *εντολής 1* , ενώ ο 3ος και 4ος να προκαλούν την εκτέλεση της *εντολής 2*. (Μονάδες 6)

**β.** Τπάρχει αριθμός που μπορεί να δοθεί στη μεταβλητή Φ ώστε η εντολή *Εμφάνισε Α* να μην εκτελεστεί ποτέ; Αιτιολογήστε συνοπτικά την απάντησή σας. (Μονάδες 7) **Μονάδες 13**

## **Απάκηεζε: Α. 5, 15, 25, 40**

**Β**. όχι, η εντολή εμφάνισε Α θα εκτελεστεί ανεξάρτητα της τιμής της Χ. Η τιμή της μεταβλητής Χ μπορεί να καθορίσει μόνο την τιμή της Α, όχι την εκτέλεση της εντολής: εμφάνισε Α.

**IV15. Β2.** Δίνονται τα παρακάτω τμήματα αλγορίθμων. Πόσοι αριθμοί θα εμφανιστούν κατά την εκτέλεση κάθε τμήματος αλγορίθμου; Να αιτιολογήσετε επιγραμματικά την απάντησής σας.

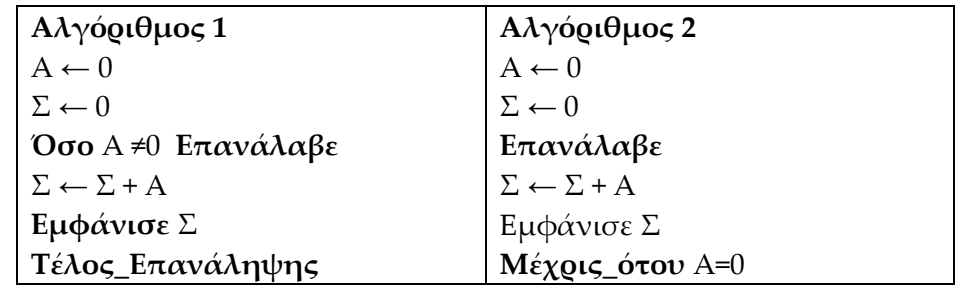

**Μονάδες 13**

**Απάντηση: Αλγόριθμος 1:** Η συνθήκη Α <> 0 είναι Ψευδής την πρώτη φορά που ελέγχεται και έτσι οι εντολές της επανάληψης δεν εκτελούνται. Δεν εμφανίζεται κανένας αριθμός.

**Αλγόριθμος 2:** Η συνθήκη Α = 0 είναι Αληθής την πρώτη φορά που ελέγχεται και έτσι οι εντολές εκτελούνται μόνο μία φορά. Εμφανίζεται ένας αριθμός, το Ο.

**IV16. B2.** το κάθε ένα από τα παρακάτω δύο τμήματα αλγορίθμων υπάρχει μια δομή επανάληψης. Πόσες φορές θα εκτελεστούν οι εντολές που υπάρχουν μέσα στην επανάληψη για κάθε αλγόριθμο; Να αιτιολογήσετε συνοπτικά την απάντησή σας.

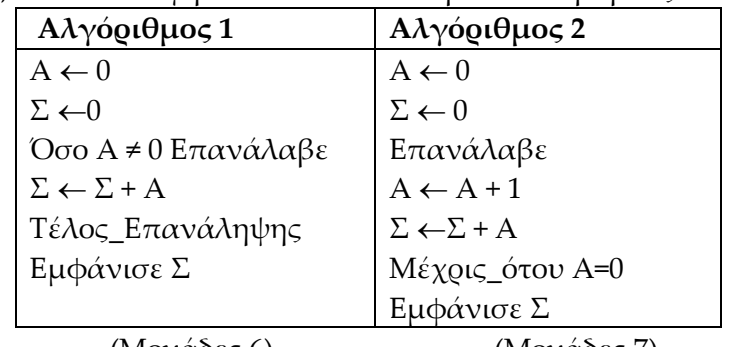

(Μονάδες 6) (Μονάδες 7)

**Μονάδες 13** 

**Απάντηση: Αλγόριθμος 1:** Η συνθήκη Α <> Ο είναι Ψευδής την πρώτη φορά που ελέγχεται και έτσι οι εντολές της επανάληψης δεν εκτελούνται.

**Αλγόριθμος 2:** Η συνθήκη Α = 0 είναι Ψευδής κάθε φορά που ελέγχεται και έτσι οι εντολές εκτελούνται άπειρες φορές.

**IV17. Β2**. Δίνονται οι παρακάτω δύο αλγόριθμοι

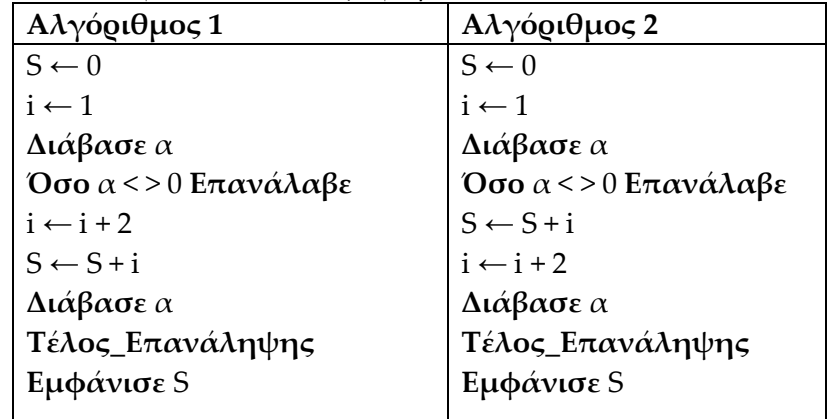

**α**. Σι θα εμφανίσει κάθε αλγόριθμος αν δοθούν διαδοχικά οι αριθμοί 1 και 0 ως είσοδοι. (Μονάδες 8)

**β.** Ποιος αριθμός (ένας μόνο) πρέπει να δοθεί στο πρώτη εντολή Διάβασε και των δύο αλγορίθμων, ώστε οι αλγόριθμοι να εμφανίζουν στο τέλος το ίδιο αποτέλεσμα. (Μονάδες 5)

**Μονάδες 13**

**Απάντηση: Α. Α**ν δοθεί η τιμή 1 ο Αλγόριθμος 1 θα εμφανίσει 3, ενώ ο Αλγόριθμος 2 θα εμφανίσει 1

**Β.** αν δοθεί 0 και οι δύο αλγόριθμοι θα εμφανίσουν 0, σε κάθε άλλη περίπτωση θα εμφανίσουν διαφορετικό αποτέλεσμα ( η τιμή του S μέσα στις επαναλήψεις εξαρτάται από το I και όχι από το α, άρα η τιμή του α πρέπει να είναι τέτοια, ώστε να μη γίνουν οι επαναλήψεις).

**IV18. Β2**. τα παρακάτω τμήματα αλγορίθμων υπάρχει μια δομή επανάληψης.

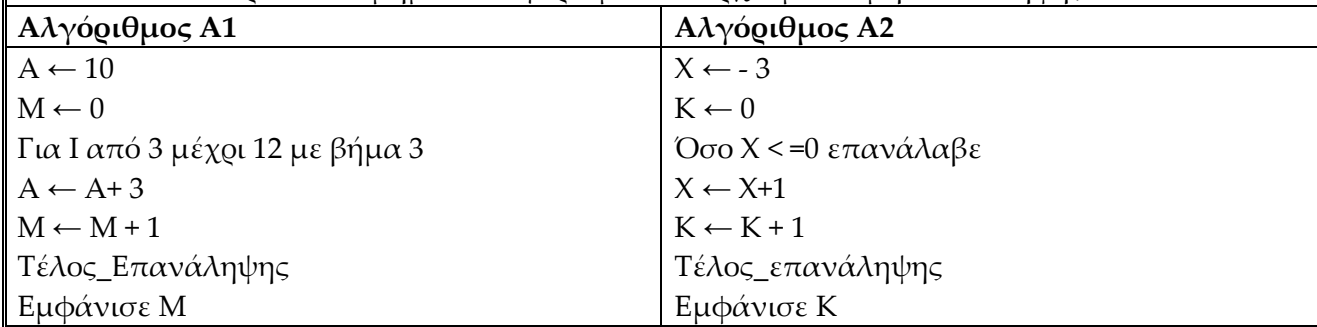

Να γράψετε στο γραπτό σας:

**α.** Πόσες φορές θα εκτελεστούν οι εντολές που υπάρχουν μέσα στην επανάληψη στον κάθε αλγόριθμο. (Μονάδες 7)

**β.** ε ποια μεταβλητή θα αποθηκευθεί και θα εμφανιστεί το πλήθος των επαναλήψεων που βρήκατε σε κάθε αλγόριθμο. (Μονάδες 8) **Μονάδες 15**

#### **Απάντηση:** Α. 4 φορές στον αλγόριθμο Α1, 4 φορές στον αλγόριθμο Α2 Β. στη μεταβλητή Μ στον αλγόριθμο Α1, στη μεταβλητή Κ στον αλγόριθμο Α2

**IV19. B2.** Να γράψετε στο γραπτό σας:

**α.** Πόσες φορές θα εκτελεστεί η εντολή x x–1 του τμήματος Αλγορίθμου Α.

**β.** Σην τιμή που θα εμφανιστεί κατά την εκτέλεση του τμήματος Αλγορίθμου Β.

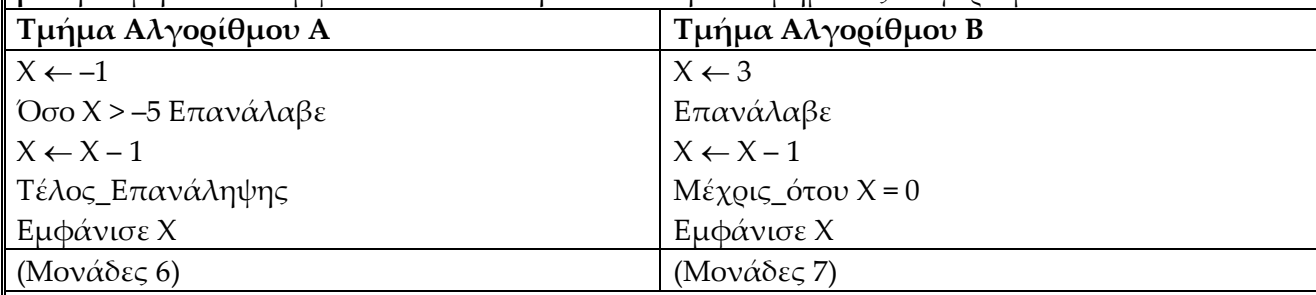

**Μονάδες 13**

**Απάκηεζε: Τμήμα Αλγορίθμου Α**: 4 φορές **Τμήμα Αλγορίθμου Β**: 3 φορές

**IV20. B2.** ας δίνονται τα παρακάτω δύο τμήματα αλγορίθμων Α και Β αντίστοιχα.

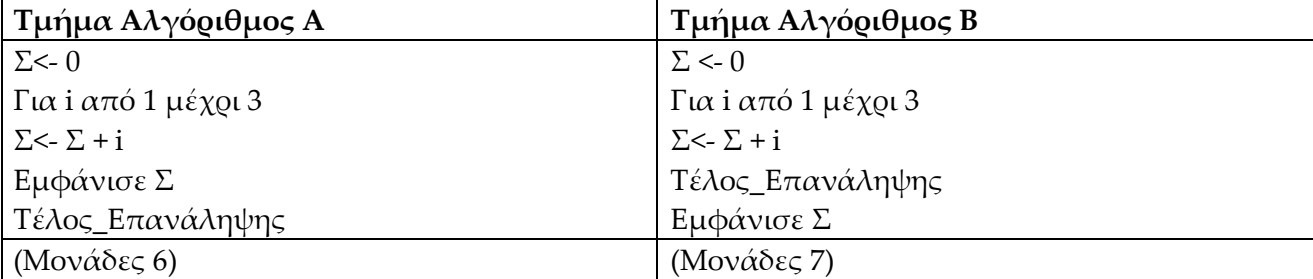

Να γράψετε στο γραπτό σας τι θα εμφανιστεί στην οθόνη του υπολογιστή κατά την εκτέλεση του αλγορίθμου Α και τι κατά την εκτέλεση του αλγορίθμου Β. **Μονάδες 13**

Απάντηση: Τμήμα Αλγόριθμος Α: θα εμφανίσει 1, 3, 6, Τμήμα Αλγόριθμος Β: θα εμφανίσει **6** 

**IV21. Β2.** ε καθένα από τα παρακάτω τμήματα αλγορίθμων υπάρχει μια δομή επανάληψης. Να απαντήσετε στα ερωτήματα που ακολουθούν, δίνοντας συνοπτική αιτιολόγηση.

**α**. Πόσες φορές θα εκτελεστούν οι εντολές που υπάρχουν μέσα στην επανάληψη στον κάθε αλγόριθμο. (Μονάδες 6)

**β.** ε ποια μεταβλητή αποθηκεύεται το πλήθος των επαναλήψεων σε κάθε αλγόριθμο. (Μονάδες 7)

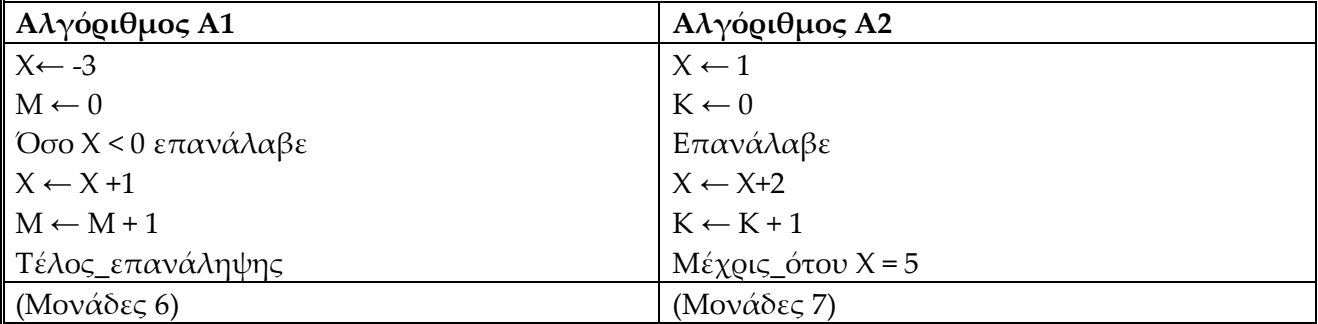

**Μονάδες 13**

**Μονάδες 13**

#### **Απάντηση:** . Α. Αλγόριθμος Α1 3 φορές, Αλγόριθμος Α2 2 φορές Β. Αλγόριθμος Α1 στη μεταβλητή Μ, Αλγόριθμος Α2 στη μεταβλητή Κ

**IV22. B2.** Να συμπληρώσετε τα κενά στις παρακάτω εντολές ώστε κατά την εκτέλεσή τους να εμφανίζουν τα δύο τμήματα των αλγορίθμων τον ίδιο αριθμό.

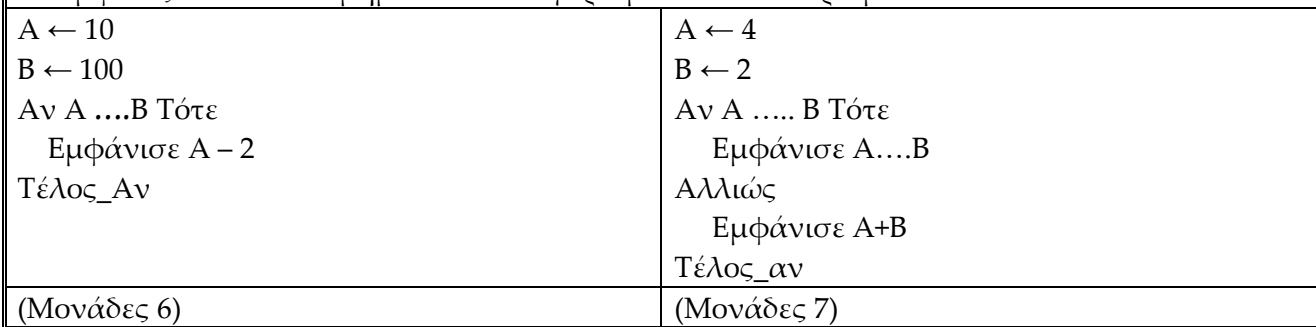

#### **Απάντηση:**

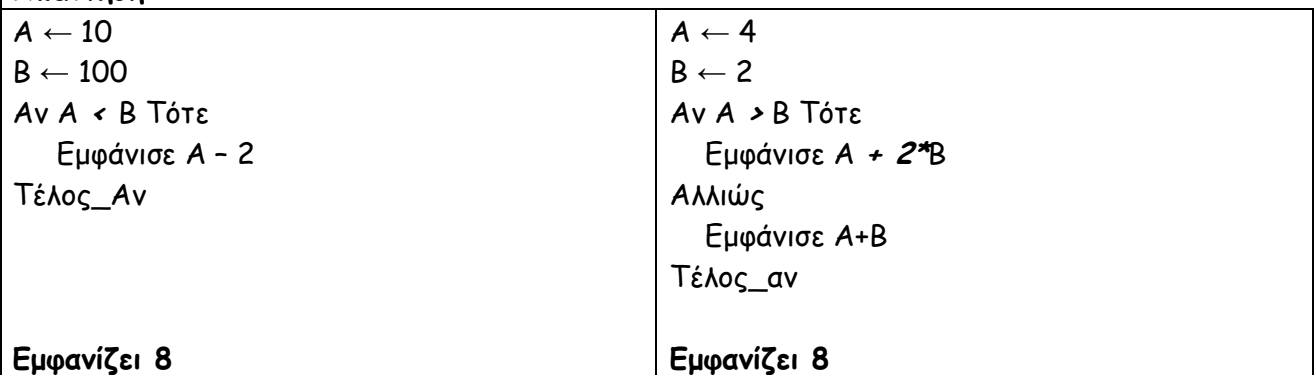

**IV23. B2.** Δίνεται ο παρακάτω αλγόριθμος (στήλη Β) με αριθμημένες τις γραμμές του (στήλη Α). Θεωρήστε ότι κατά την εκτέλεσή του στην εντολή "Διάβασε Χ", δίνεται ως είσοδος η τιμή 2 (στήλη Γ).

Να αντιγράψετε στο γραπτό σας τη στήλη Γ και να την συμπληρώστε ως εξής: Δίπλα σε κάθε μεταβλητή και στο χώρο των κενών "...", γράψτε την αριθμητική τιμή της μεταβλητής, ενώ στις γραμμές 4 και 7 διαγράψτε μια από τις δύο λέξεις "Αληθής" ή "Ψευδής" έτσι ώστε αυτή που θα απομείνει να εκφράζει τη λογική τιμή κάθε συνθήκης. Στην τελευταία στήλη (Γ) έχουν συμπληρωθεί οι δύο πρώτες τιμές, ενώ δεν θα συμπληρωθούν οι γραμμές 6, 9 και 11.

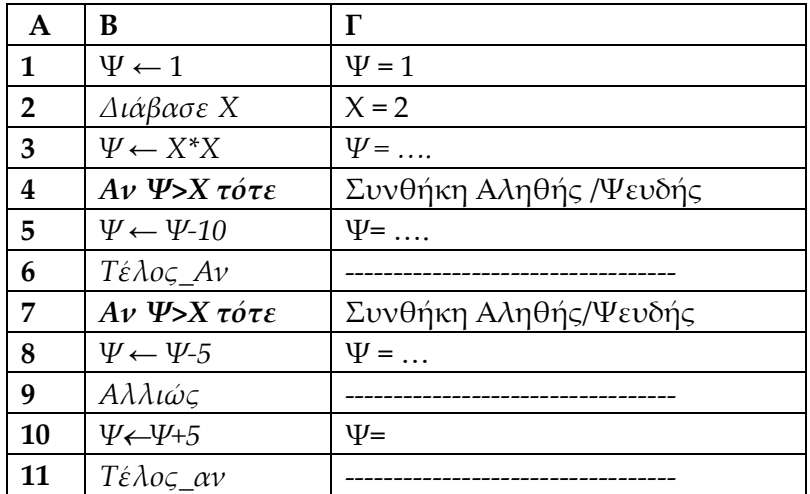

#### **Απάντηση:**

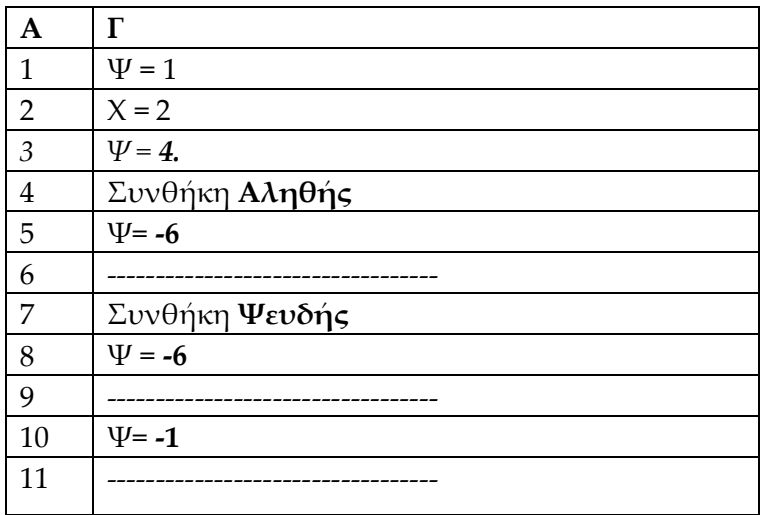

**IV24. Β2.** Δίνεται ο παρακάτω αλγόριθμος: Αλγόριθμος Βαθμολογία **Διάβασε** Βαθ Μαχ← Βαθ  $\kappa \leftarrow 1$ **Όσο** κ<=10 **επανάλαβε Διάβασε** Βαθ  **Αν** Βαθ > Μαχ **τότε** Μαχ ← Βαθ  **Τέλος\_αν**  $κ \leftarrow κ+1$ Σέλος\_**επανάληψης Εμφάνισε** 'Ο μεγαλύτερος βαθμός είναι:' Μαχ

Να ξαναγράψετε στο γραπτό σας τον παραπάνω αλγόριθμο τροποποιημένο έτσι ώστε να υπολογίζει και να εμφανίζει όχι μόνο τον μεγαλύτερο, αλλά και το μικρότερο βαθμό από αυτούς που εισάγονται.

**Μονάδες 13**

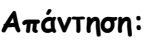

Αλγόριθμος Βαθμολογία Διάβασε Βαθ Μαπ*←* Βαζ  $Min \leftarrow Ba\theta$  $k \leftarrow 1$ **Όζμ** θ<=10 **επακάιαβε Δηάβαζε** Βαζ  **Ακ** Βαζ > Μαπ **ηόηε**  $Max \leftarrow Ba\theta$  **Τέιμξ\_ακ Ακ** Βαζ < Μin **ηόηε**  $Min$  ← Βαθ  **Τέιμξ\_ακ**  $\kappa \leftarrow \kappa + 1$ Τέλος επανάληψης **Εμφάνισε** "Ο μεγαλύτερος βαθμός είναι:", Μαχ **Γμθάκηζε** "Ο μηθνόηενμξ βαζμόξ είκαη:", Μin

**IV25. B2.** Δίνονται οι παρακάτω αλγόριθμοι

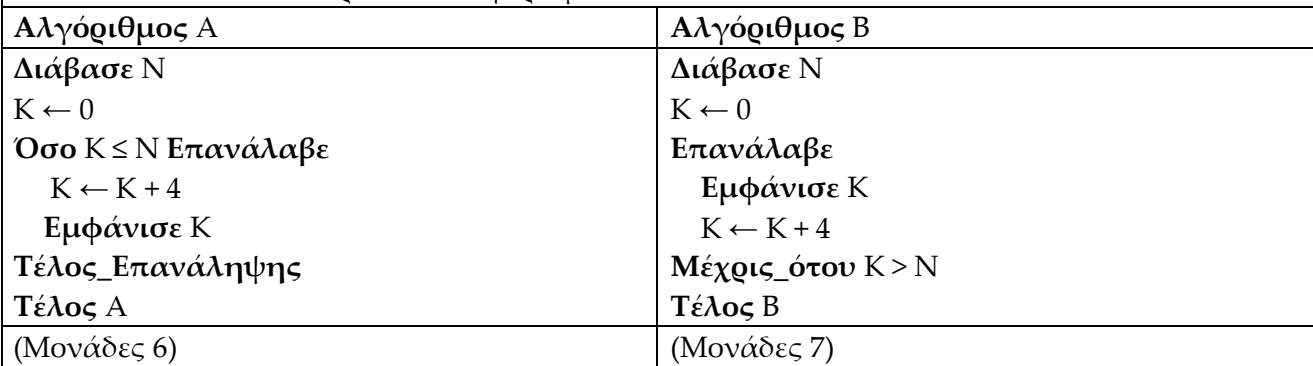

Σι θα εμφανίσουν οι δύο αλγόριθμοι κατά την εκτέλεσή τους αν δοθεί ως είσοδος ο αριθμός 10;

**Μονάδες 13**

**Απάκηεζε:** . **Αιγόνηζμμξ** Α: εμθακίδεη 4, 8, 12 **Αιγόνηζμμξ** Β: εμθακίδεη 0, 4, 8

**IV26. B2.** Δίνονται οι παρακάτω αλγόριθμοι

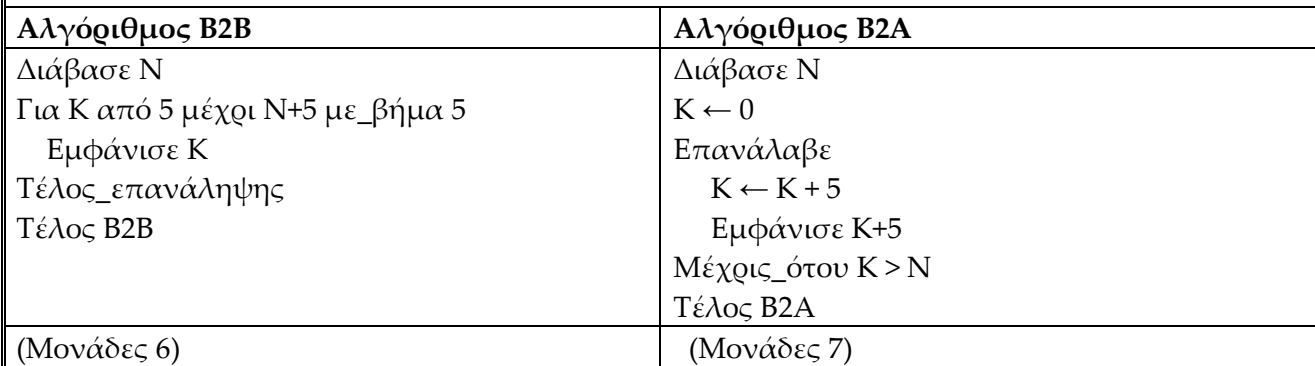

Σι θα εμφανίσουν κατά την εκτέλεσή τους οι δύο αλγόριθμοι αν σε κάθε έναν από αυτούς δοθεί ως είσοδος ο αριθμός 10;

## **Απάντηση:** Αλγόριθμος Β2Β εμφανίζει: 5, 10, 15 Αλγόριθμος Β2Α εμφανίζει: 10, 15, 20

**IV27. B2.** Να γράψετε στο γραπτό σας το αποτέλεσμα που θα εμφανίσουν κατά την εκτέλεσή τους τα παρακάτω τμήματα αλγορίθμου.

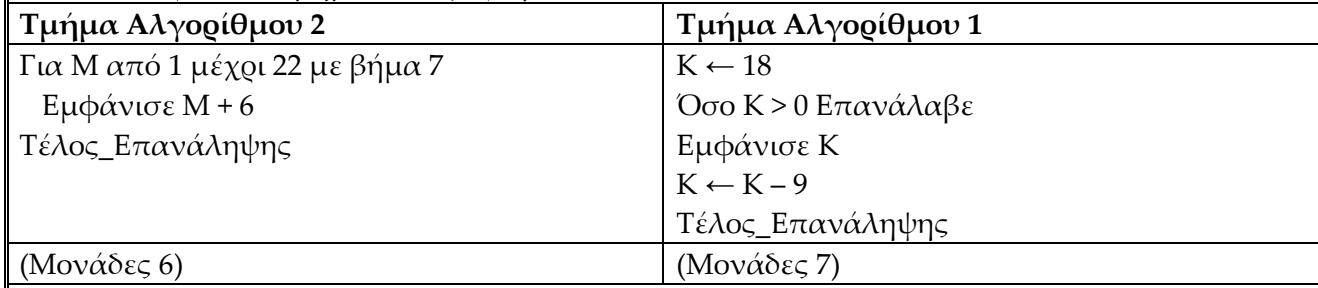

**Μονάδες 13**

**Μονάδες 13**

Απάντηση: Τμήμα Αλγορίθμου 2 εμφανίζει: 7, 14, 21, 28. Τμήμα Αλγορίθμου 1 εμφανίζει: 18, 9

**IV28. B2.** Να συμπληρώσετε τις παρακάτω εντολές ώστε κατά την εκτέλεσή τους να εμφανίζουν τα τμήματα των δύο αλγορίθμων τον αριθμό 10.

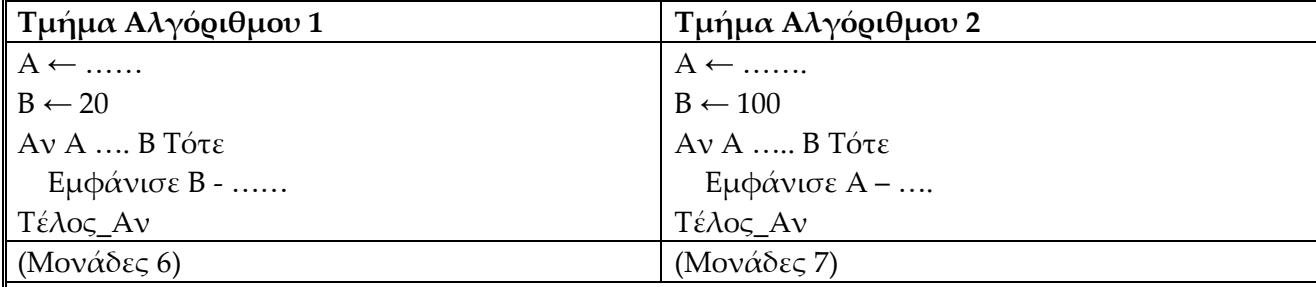

*Απάντηση:* 

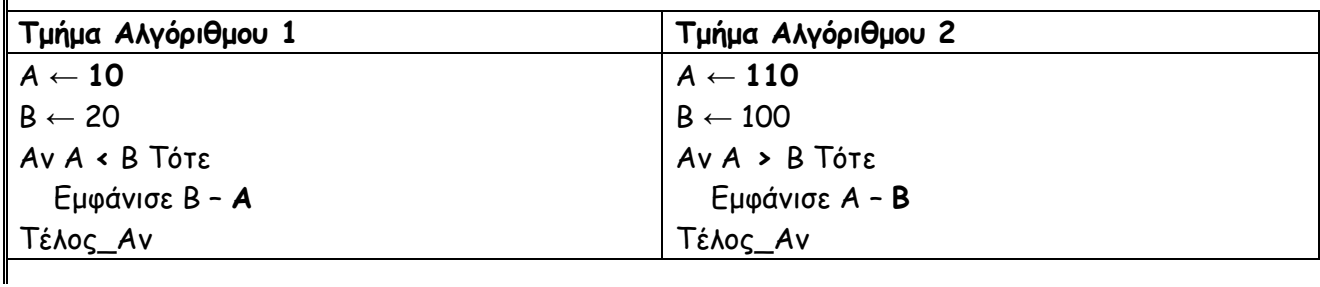

**IV29. B2.** Να γράψετε στο γραπτό σας τους αριθμούς που θα εμφανίσει η εκτέλεση του αλγορίθμου 1 καθώς και η εκτέλεση του αλγορίθμου 2.

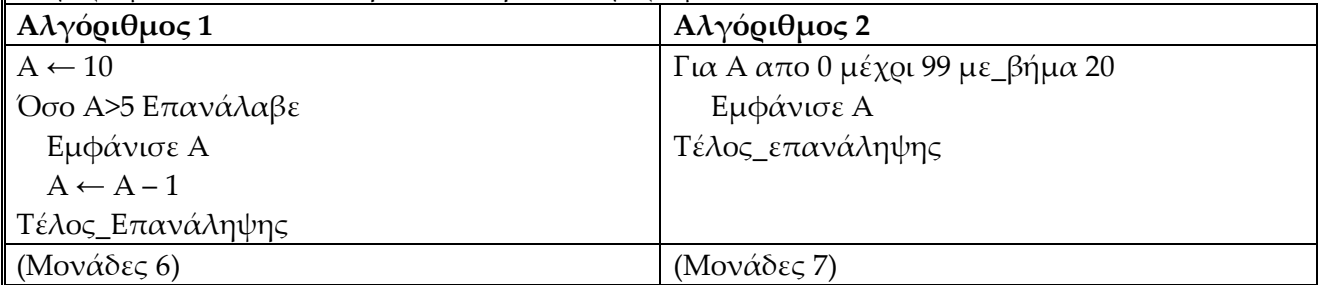

**Μονάδες 13**

**Απάκηεζε: Αιγόνηζμμξ 1** εμθακίδεη: 10, 9, 8, 7, 6 **Αιγόνηζμμξ 2 εμθακίδεη: 0, 20, 40, 60, 80**

**IV30. B2.** Σι εμφανίζουν κατά την εκτέλεσή τους τα παρακάτω τμήματα αλγορίθμου.

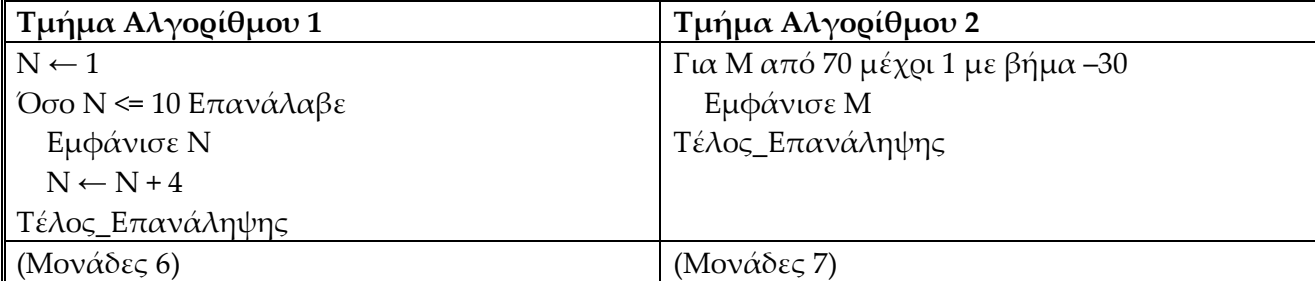

**Μονάδες 13**

**Απάντηση: Τμήμα Αλγορίθμου 1** εμφανίζει: 1, 5, 9 **Τμήμα Αλγορίθμου 2** εμφανίζει: 70, 40, 10

**IV31. B2.** Σι εμφανίζουν κατά την εκτέλεσή τους τα παρακάτω τμήματα αλγορίθμου;

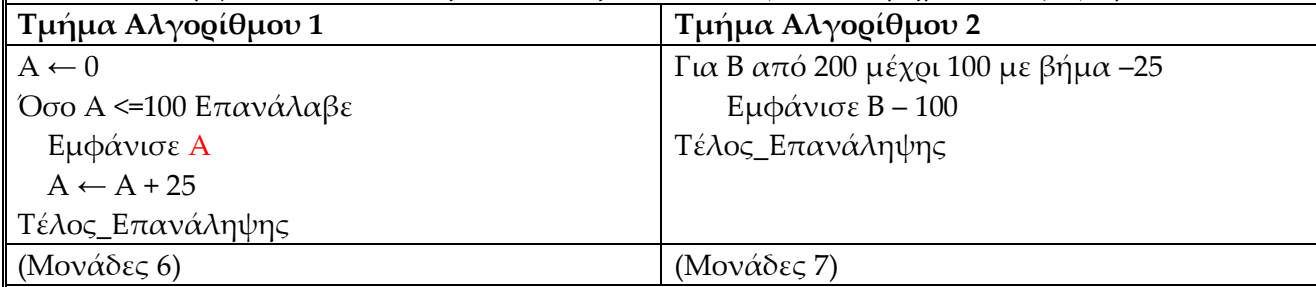

**Μονάδες 13**

**Απάντηση: Τμήμα Αλγορίθμου 1** εμφανίζει: 0, 25, 50,75, 100 Τμήμα Αλγορίθμου 2 εμφανίζει: 100, 75, 50, 25, 0

**IV32 B2.** Σι εμφανίζουν κατά την εκτέλεσή τους τα παρακάτω τμήματα αλγορίθμου;

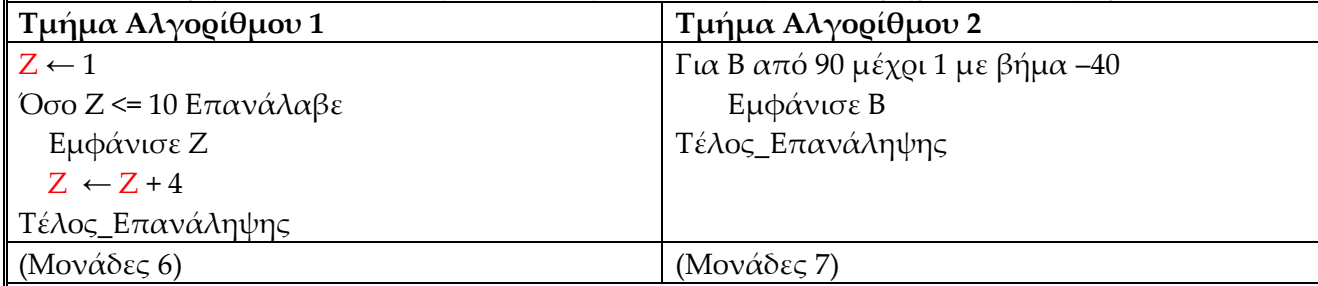

**Απάντηση: Τμήμα Αλγορίθμου 1** εμφανίζει: 1, 5, 9 Τμήμα Αλγορίθμου 2 εμφανίζει: 90, 50, 10

**IV33. B2.** Σι θα εμφανίσουν στην οθόνη τα παρακάτω δύο τμήματα αλγορίθμων;

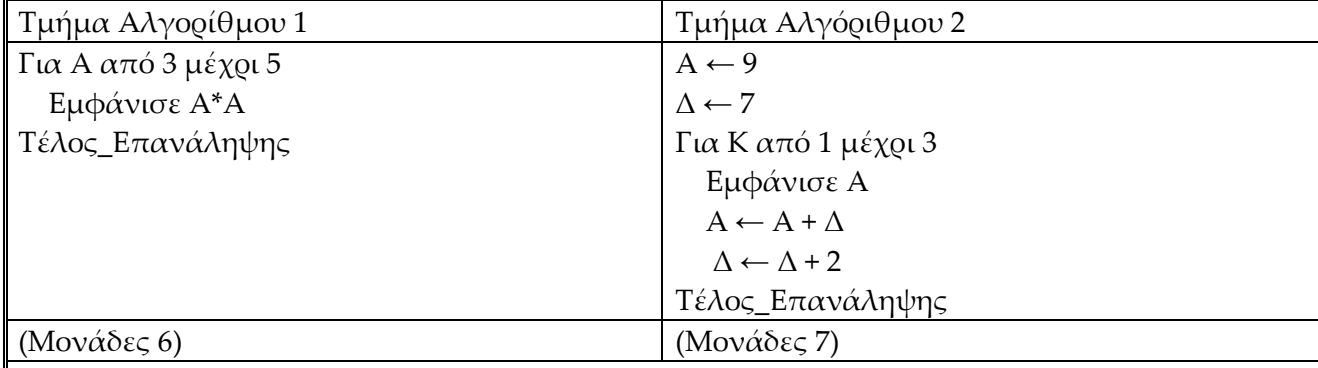

**Μονάδες 13**

Απάντηση: Τμήμα Αλγορίθμου 1 εμφανίζει: 9, 16, 25, Τμήμα Αλγορίθμου 2 εμφανίζει: 9, 16, 25

**IV34. B2.** Σι θα εμφανίσουν στην οθόνη τα παρακάτω τμήματα αλγορίθμων.

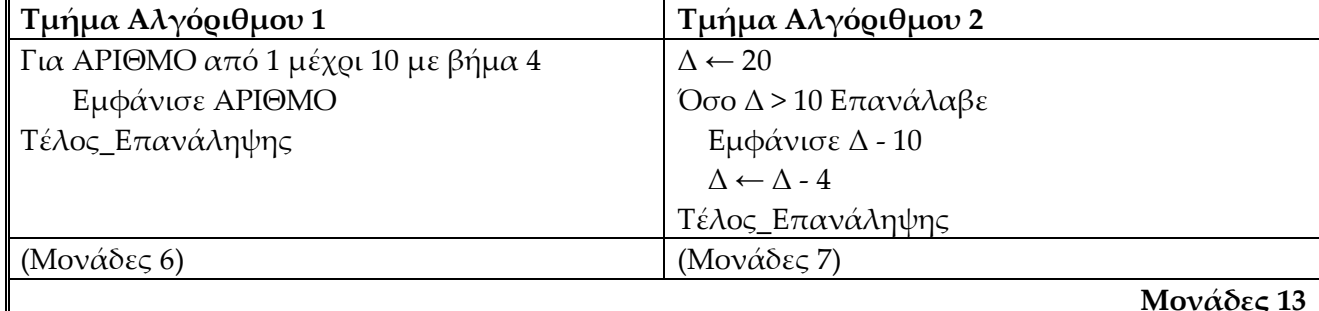

**Απάντηση:** Τμήμα Αλγορίθμου 1 εμφανίζει: 1, 5, 9, Τμήμα Αλγορίθμου 2 εμφανίζει: 10, 6, 2

**IV35. B2.** Δίνονται τα παρακάτω τμήματα δύο αλγορίθμων.

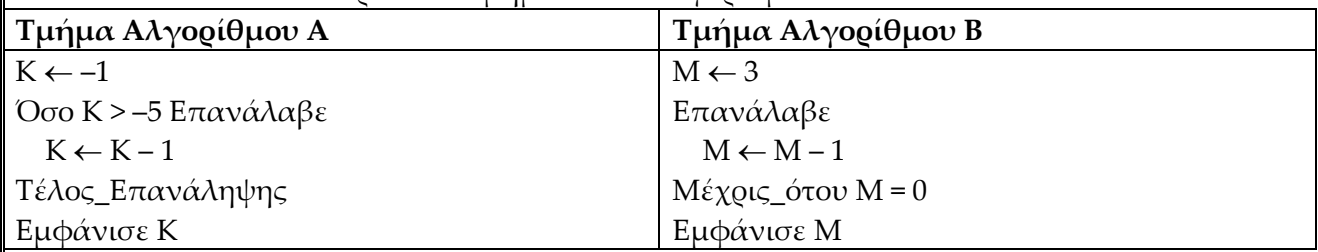

Να γράψετε στο γραπτό σας:

**α.** Πόσες φορές θα εκτελεστεί η εντολή Κ Κ–1 του τμήματος Αλγορίθμου Α. (Μονάδες 6)

**β.** Σην τιμή που θα εμφανιστεί κατά την εκτέλεση του τμήματος Αλγορίθμου Β. (Μονάδες 7)

**Μονάδες 13**

**Απάντηση:** Α) 4 φορές (Κ= -1, -2, -3, -4) Β) θα εμφανίσει Ο

**IV36. B2.** Δίνεται ο παρακάτω αλγόριθμος Αλγόριθμος Β2 1. Διάβασε Μ, Ν  $2 M \leftarrow M + N$  $3 N \leftarrow M - N$  $4 M \leftarrow M - N$ 5 Εμφάνισε Μ + 10\*Ν+100\*Μ Σέλος Β2 Να γράψετε στο γραπτό σας: α) την τιμή που θα εμφανιστεί κατά την εκτέλεση του παραπάνω αλγορίθμου στην οθόνη (Μονάδες 6) β) τις τιμές που αποδίδονται στις μεταβλητές των γραμμών 2, 3, 4 (Μονάδες 7)

αν δοθούν από τον χρήστη οι αριθμοί 2 και 9 με αυτή τη σειρά.

#### **Μονάδες 13**

**Απάκηεζε:** α) ζα εμθακίζεη 929 = 9 + 10\*2 +100\*9 β) γναμμή2 Μ = 11 γναμμή3 Ν = 2 γναμμή 3 Μ = 9

**IV37. B2.** Δίνεται ο παρακάτω αλγόριθμος:

Αλγόριθμος Α

1 Διάβασε Κ, Ν

 $2 K \leftarrow K + N$ 

 $3 N \leftarrow K - N$ 

 $4 K \leftarrow K - N$ 

5 Εμφάνισε Κ + 5\*Ν+10\*Κ

#### **Τέλος** Α

Να γράψετε στο γραπτό σας:

α) την τιμή θα εμφανιστεί κατά την εκτέλεση του παραπάνω αλγορίθμου στην οθόνη. (Μονάδες 6)

β) τις τιμές που αποδίδονται στις μεταβλητές των γραμμών 2, 3, 4 (Μονάδες 7),

αν δοθούν από τον χρήστη οι αριθμοί 2 και 9 με αυτή τη σειρά.

#### **Μονάδες 13**

**Απάκηεζε:** Α. εμθακίδεη 109 (9 +5\* 2+ 10\* 9)

Β.

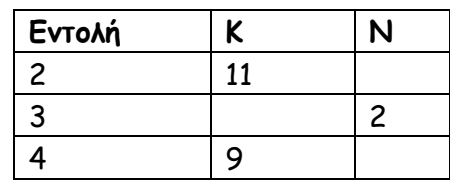

**IV38. B2.** Δίνεται το παρακάτω τμήμα αλγορίθμου

- $1: A \leftarrow 0$
- $2: B \leftarrow 10$
- 3: **Όσο** Β **<** 100 **επανάλαβε**
- $4: B \leftarrow B + 20$
- $5: A \leftarrow A + B$
- 6 **Τέλος\_Επανάληψης**
- 7: **Εμφάνισε** Α

Να γράψετε στο γραπτό σας:

**α.** Πόσες φορές θα εκτελεστεί η εντολή στη γραμμή 3. (Μονάδες 7)

**β.** Σι θα εμφανιστεί κατά την όλη εκτέλεση του αλγορίθμου. (Μονάδες 8)

**Μονάδες 13**

```
Απάντηση: α) Η εντολή στη γραμμή 3. Θα εκτελεστεί 6 φορές (5 φορές η λογική έκφραση παίρνει
την τιμή Αληθής, για Β= 10, 30, 50, 70, 90 και 1 φορά την τιμή ψευδής για Β = 110)
Β). θα εμφανιστεί: 350
```
**IV39. Β2.** ας δίνεται ο παρακάτω αλγόριθμος:

#### $K \leftarrow 20$

**Διάβασε** Μ

**Αν** Μ < 20 **τότε**

 $K$  ←  $K$  + M (εντολή 1)

#### **Αλλιώς**

Κ ← Κ - Μ (εντολή 2)

#### **Τέλος\_Αν**

#### **Εμφάνισε** Κ

Να απαντήστε στο γραπτό σας στις ακόλουθες ερωτήσεις:

**α.** Να γράψετε δύο αριθμούς, ο καθένας από τους οποίους αν δοθεί στη μεταβλητή Μ θα εκτελεστεί η *εντολή 1*. (Μονάδες 6)

**β.** Τπάρχει αριθμός που μπορεί να δοθεί στη μεταβλητή Μ ώστε η εντολή *Εμφάνισε Κ* να μην εκτελεστεί ποτέ; (Μονάδες 7)

#### **Μονάδες 13**

**Απάντηση:Α. Δύο αριθμοί < 20 π.χ. 3, 8 Β. η εντολή** *Εμφάνισε Κ* θα εκτελείται πάντα, ανεξαρτήτως τιμής της Μ.

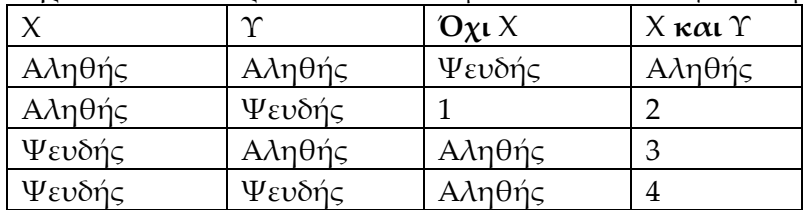

**IV40. Β1.** Να συμπληρώσετε τον παρακάτω πίνακα με τις σωστές λογικές τιμές.

Να γράψετε στο γραπτό σας τον αριθμό που αντιστοιχεί στο κενό κελί του πίνακα και δίπλα τη σωστή ένδειξη Αληθής ή Χευδής. **Μονάδες 12**

## **Απάκηεζε: 1.** Φεοδήξ 2. Φεοδήξ 3. Φεοδήξ 4. Φεοδήξ

**IV41**. **Β1**. Να συμπληρώσετε τον παρακάτω πίνακα αληθείας.

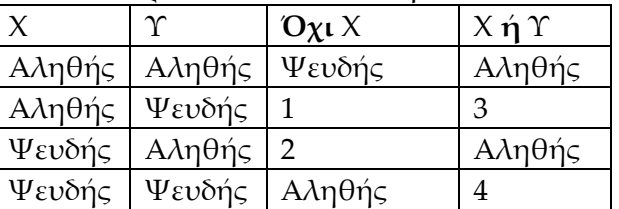

Να γράψετε στο γραπτό σας τον αριθμό των κενών κελιών του πίνακα και δίπλα τη Λέξη Αληθής ή Ψευδής που αντιστοιχεί.

**Μονάδες 12**

#### **Απάντηση:** 1 Ψευδής 2 Αληθής 3 Αληθής 4 Ψευδής

**IV42. Β1**. Να συμπληρώσετε τον παρακάτω πίνακα αληθείας.

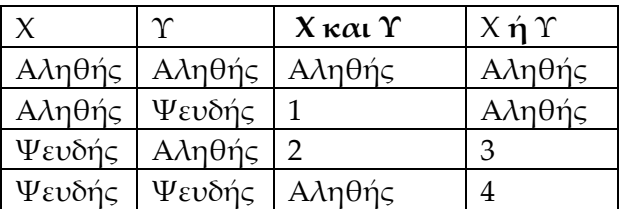

Να γράψετε στο γραπτό σας τον αριθμό των κενών κελιών του πίνακα και δίπλα τη Λέξη Αληθής ή Ψευδής που αντιστοιχεί.

#### **Μονάδες 12**

#### **Απάντηση:** 1 Ψευδής 2 Ψευδής 3 Αληθής 4 Ψευδής

**IV43. Β1**. Να συμπληρώσετε τον παρακάτω πίνακα αληθείας.

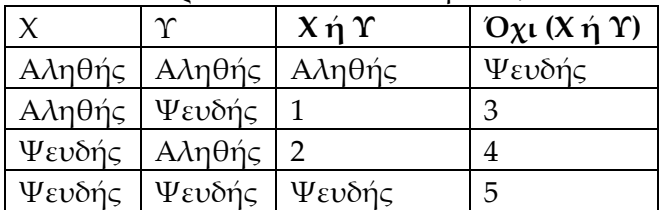

Να γράψετε στο γραπτό σας τον αριθμό των κενών κελιών του πίνακα και δίπλα τη Λέξη Αληθής ή Ψευδής που αντιστοιχεί.

#### **Μονάδες 12**

## **Απάντηση:** 1 Αληθής 2 Αληθής 3 Ψευδής 4 Ψευδής 5 Αληθής

**IV44. Β1**. Να γράψετε στο τετράδιό σας τον αριθμό κάθε μιας από τις παρακάτω εκφράσεις και δίπλα τη λογική τιμή στην οποία αποτιμάται (Αληθής ή Ψευδής). Θεωρήστε ότι  $\alpha$  = 100, β=10 και  $\gamma$  = -90.

1.  $\alpha = \beta$ 2.  $\alpha \neq \gamma$ 3.  $\beta = (\alpha + \gamma)$ 4.  $\alpha$  > ( $\beta$  +  $\gamma$ )

**Μονάδες 12**

#### **Απάντηση:** 1 Ψευδής 2. Αληθής 3. Αληθής 4. Αληθής

**IV 45Β1.** Αντιστοιχίστε τις εκφράσεις της στήλης Α με τις λογικές σταθερές της στήλης Β με δεδομένο ότι α=10, β=5, γ=3

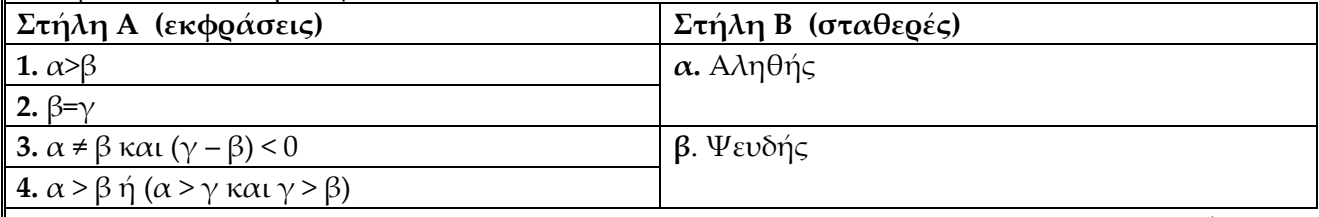

#### **Απάκηεζε:** 1α, 2β, 3α, 4α

**V1. Β1.** Να γράψετε στο τετράδιό σας και με τη σωστή σειρά, τα προγράμματα του πίνακα ώστε να πραγματοποιηθεί η μεταγλώττιση και η σύνδεση προγράμματος.

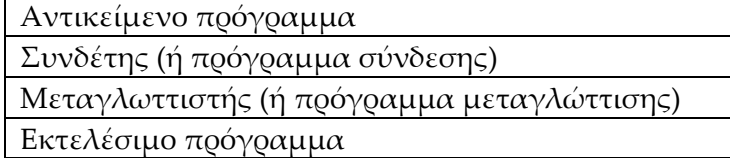

**Μονάδες 12** 

**Απάντηση:** Μεταγλωττιστής (ή πρόγραμμα μεταγλώττισης) -> Αντικείμενο πρόγραμμα -> Συνδέτης (ή πρόγραμμα σύνδεσης) -> Εκτελέσιμο πρόγραμμα

**V2. Β1.** Να γράψετε στο γραπτό σας τους αριθμούς της στήλης Α και δίπλα το γράμμα της στήλης Β που αντιστοιχεί σωστά.

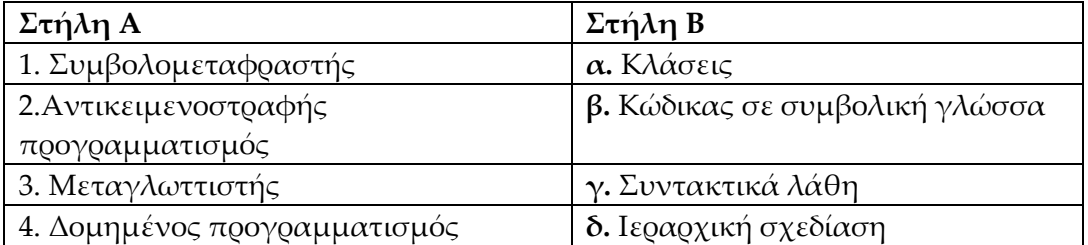

**Μονάδες 12**

#### **Απάκηεζε:** 1β, 2α, 3γ, 4δ

**V3.Β1.** Να γράψετε στο γραπτό σας τους αριθμούς της στήλης Α και δίπλα το γράμμα της στήλης Β που αντιστοιχεί σωστά.

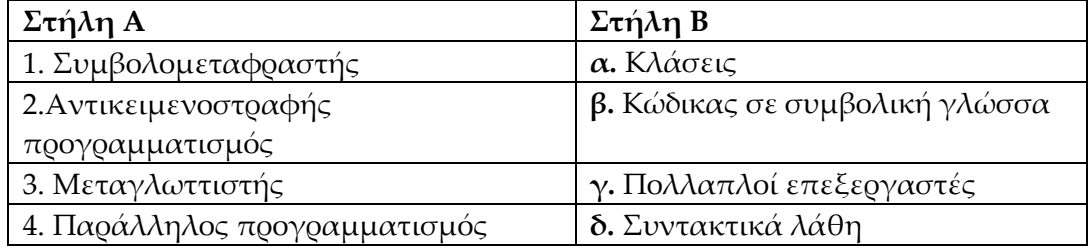

**Μονάδες 12**

**Απάκηεζε:** 1β, 2α, 3δ, 4γ

**V4. Β1.** Γράψτε στο γραπτό σας τον αριθμό της στήλης Α και δίπλα το γράμμα της στήλης Β που του αντιστοιχεί.

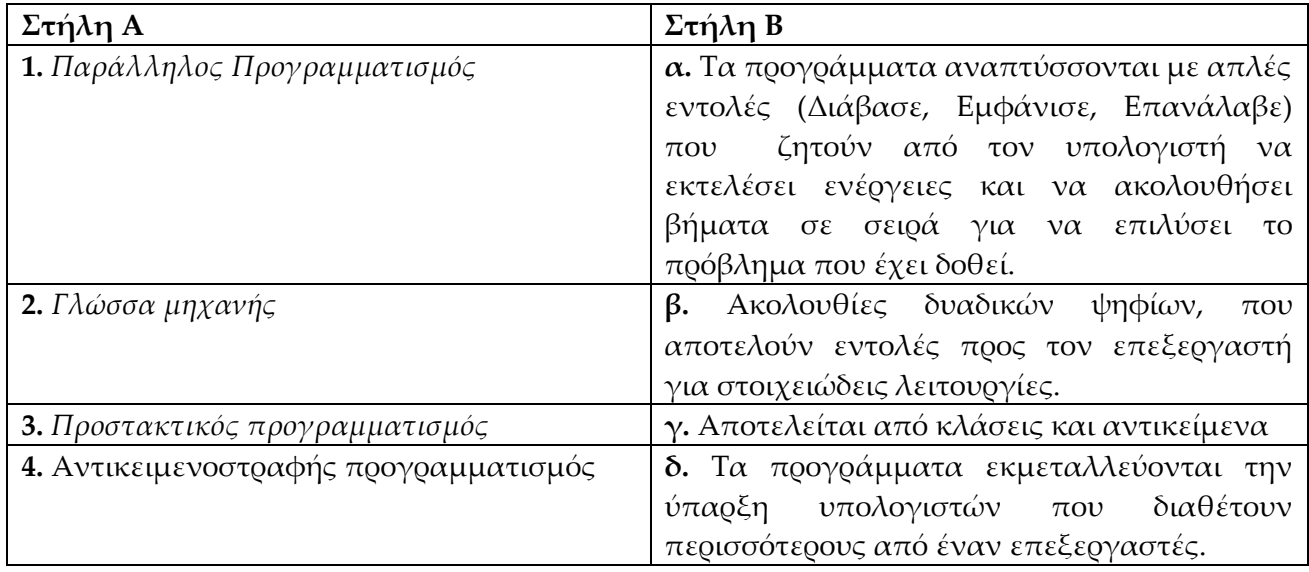

**Απάκηεζε:** 1δ, 2β, 3α, 4γ

**Θέματα Δ - Προγραμματισμός 1.** το Μαραθώνιο της Αθήνας τρέχουν 15000 δρομείς από διάφορες χώρες του κόσμου. Να αναπτύξετε αλγόριθμο ο οποίος: **Δ1.** Για κάθε αθλητή να διαβάζει τη χώρα προέλευσης και τον χρόνο που έκανε. **Μονάδες 5 Δ2.** Εμφανίζει πόσοι Έλληνες δρομείς αγωνίστηκαν. **Μονάδες 10 Δ3.** Εμφανίζει τον μικρότερο χρόνο που επιτεύχθηκε. **Μονάδες 10 Απάντηση: Αλγόριθμος** μαραθώνιος ειι **←** 0 !θεωρώ το χρόνο σε λεπτά **Γηα** θ **από** 1 **μέπνη** 1500 Διάβασε χώρα, χρόνος **Ακ** πώνα **=** "ΓΛΛΑΔΑ" **ή** πώνα **=** "Γιιάδα" **ηόηε**  $\epsilon \lambda \lambda \rightarrow \lambda \lambda$ 3  **Τέιμξ\_ακ** Ακ θ = 1 ηόηε βελτ\_χρον← χρόνος αλλιώς **Ακ** πνόκμξ **<** βειη\_πνμκ **ηόηε** βελτ\_χρον ← χρόνος **Τέιμξ\_ακ Τέιμξ\_ακ** Τέλος\_επανάληψης **Γμθάκηζε** 'αγςκίζηεθακ '**,** ειι**,** 'Έιιεκεξ' **Γμθάκηζε** 'μ θαιύηενμξ πνόκμξ '**,** βειη\_πνμκ **div** 60**,** 'ώνεξ θαη '**,** βειη\_πνμκ **mod** 60**,** ' ιεπηά' **Τέλος** μαραθώνιος

**2.** Σε μια εξέταση ξένης γλώσσας 400 υποψήφιοι εξετάζονται προφορικά και γραπτά και βαθμολογούνται από το 1 έως το 100 σε κάθε εξέταση. Να αναπτύξετε αλγόριθμο ο οποίος: **Δ1.** Να διαβάζει το όνομα, την προφορική και τη γραπτή βαθμολογία κάθε υποψηφίου. **5 μονάδες** 

**Δ2** Να εμφανίζει στη συνέχεια το μήνυμα «Η προφορική βαθμολογία είναι μεγαλύτερη από τη γραπτή», στην περίπτωση που αυτό συμβαίνει για κάθε υποψήφιο. **10 μονάδες Δ3.** Να εμφανίζει στο τέλος, το μέσο όρο της γραπτής βαθμολογίας όλων των υποψηφίων. **10 μονάδες**

**Απάντηση:** Αλγόριθμος ΘΔ  $MO \leftarrow O$ Για i από 1 μέχρι 400 Διάβασε ΠΡ,ΓΡ ακ ΠΡ > ΓΡ ηόηε Εμφάνισε "Η προφορική βαθμολογία είναι μεγαλύτερη από τη γραπτή" Τέλος\_αν ΜΟ *←* MO + ΓΡ Τέλος\_επανάληψης ΜΟ *←* MO / 400 Εμφάνισε ΜΟ Τέλος ΘΔ Με χρήση πίνακα: Αλγόριθμος ΘΔ Για i από 1 μέχρι 400 Δηάβαζε ΠΡ[i], ΓΡ[i] Τέλος\_επανάληψης Για i από 1 μέχρι 400 Ακ ΠΡ[i] > ΓΡ[i] ηόηε Εμφάνισε "Η προφορική βαθμολογία είναι μεγαλύτερη από τη γραπτή" Τέλος αν Τέλος\_επανάληψης  $\Sigma \leftarrow 0$ Για i από 1 μέχρι 400  $\Sigma \leftarrow \Sigma$  + ΓΡ[i] Τέλος\_επανάληψης  $MO \leftarrow \Sigma / 400$ Εμφάνισε ΜΟ Τέλος ΘΔ

**3.** ε μια εξέταση καλών τεχνών 200 υποψήφιοι εξετάζονται προφορικά και γραπτά και βαθμολογούνται από το 1 έως το 20 σε κάθε εξέταση. Να αναπτύξετε αλγόριθμο ο οποίος: **Δ1.** Να διαβάζει το όνομα, την προφορική και τη γραπτή βαθμολογία κάθε υποψηφίου. **Μονάδες 5**

**Δ2.** Να εμφανίζει το μήνυμα «Άριστα» αν ο υποψήφιος έγραψε 20 και στις δύο εξετάσεις. **Μονάδες 10**

**Δ3.** Να εμφανίζει στο τέλος το πλήθος των υποψηφίων που η προφορική βαθμολογία τους είναι μεγαλύτερη από τη γραπτή βαθμολογία τους. **Μονάδες 10**

#### **Απάντηση:**

Αλγόριθμος ΘΔ  $\pi \Lambda \leftarrow 0$ Για i από 1 μέχρι 200 Διάβασε όνομα, ΠΡ, ΓΡ Αν ΠΡ = ΓΡ και ΠΡ = 20 τότε Εμφάνισε 'Άριστα' Αιιηώξ\_ακ ΠΡ > ΓΡ ηόηε  $\pi$ <sub>k</sub> -  $\pi$ <sub>k</sub> + 1 τέλος αν Τέλος\_επανάληψης Εμφάνισε 'καλύτερη προφορική από γραπτή βαθμολογία = ', πλ Τέλος ΘΔ

**4.** Σε μια εξέταση Αγγλικών 220 υποψήφιοι εξετάζονται προφορικά και γραπτά και βαθμολογούνται από το 1 έως και 100 μονάδες σε κάθε εξέταση. Να αναπτύξετε αλγόριθμο ο οποίος:

**Δ1.** Να διαβάζει επαναληπτικά το όνομα, την προφορική και τη γραπτή βαθμολογία κάθε υποψηφίου. **Μονάδες 7**

**Δ2.** Να εμφανίζει τα ονόματα των υποψηφίων που το άθροισμα της προφορικής και γραπτής βαθμολογίας είναι πάνω από 160 μονάδες. **Μονάδες 8**

**Δ3.** Να εμφανίζει στο τέλος το πλήθος των υποψηφίων που η προφορική βαθμολογία τους ήταν μεγαλύτερη από τη γραπτή βαθμολογία τους. **Μονάδες 10**

**5.** Σε ένα διαγωνισμό 200 υποψήφιοι εξετάζονται προφορικά και γραπτά και βαθμολογούνται από το 1 έως το 100 σε κάθε εξέταση. Να αναπτύξετε αλγόριθμο ο οποίος:

**Δ1.** Να διαβάζει το όνομα, την προφορική και τη γραπτή βαθμολογία κάθε υποψηφίου. **Μονάδες 5**

**Δ2** Να εμφανίζει στη συνέχεια το μήνυμα «Συνεχίζει» στην περίπτωση που και οι δύο βαθμολογίες είναι άνω του 60. **Μονάδες 10**

**Δ3.** Να εμφανίζει στο τέλος, το μέσο όρο της γραπτής βαθμολογίας όλων των υποψηφίων. **Μονάδες 10**

## **Απάντηση:**

```
Αλγόριθμος ΘΔ
μο \leftarrow 0
Για i από 1 μέχρι 200
      Διάβασε όνομα, ΠΡ, ΓΡ
       Ακ ΠΡ > 60 θαη ΓΡ > 60 ηόηε
          Εμφάνισε 'Συνεχίζει'
       τέλος αν
       μμ <- μμ + ΓΡ
Τέλος_επανάληψης
μο<- μο / 200
Εμφάνισε 'Μέσος όρος γραπτής βαθμολογίας = ', μο
Τέλος ΘΔ
```
**6.** ' ένα διαγωνισμό δήλωσαν συμμετοχή 1000 άτομα. Οι διαγωνιζόμενοι πέρασαν από μια επιτροπή, και βαθμολογήθηκαν με ακέραιους αριθμούς από το 1 μέχρι και το 100. Να γραφτεί αλγόριθμος, ο οποίος:

Δ1. Να διαβάζει το όνομα και την βαθμολογία κάθε διαγωνιζόμενου. **Μονάδες 5**

Δ2. Να εμφανίζει το όνομα για κάθε διαγωνιζόμενο και δίπλα το μήνυμα «ΕΠΙΛΕΧΘΗΚΕ», στην περίπτωση που η βαθμολογία του είναι μεγαλύτερη του 90. **Μονάδες 10**

Δ3. Σέλος να τυπώνεται το πλήθος των διαγωνιζόμενων που δεν επιλέχθηκαν. **Μονάδες 10 Απάντηση:** 

# Αλγόριθμος ΘΔ

 $\pi \Lambda \leftarrow 0$ Για i από 1 μέχρι 4000 Διάβασε Όνομα, βαθμ αν βαθμ > 90 τότε Εμφάνισε Όνομα, ΈΠΙΛΕΧΘΗΚΕ'  $\pi$ <sub>A</sub>  $-\pi$ <sub>A</sub> $+1$ 

Τέλος αν

Τέλος\_επανάληψης Εμφάνισε 'δεν επιλέχθηκαν: ', 400 - πλ Τέλος ΘΔ

**7.** Να γραφεί αλγόριθμος ο οποίος:

**Δ1.** θα διαβάζει επαναληπτικά αριθμούς μέχρι το άθροισμά τους να γίνει μεγαλύτερο ή ίσο του 100. **Μονάδες 10** 

**Δ2.** το τέλος να εμφανίζει το πλήθος των αριθμών που ήταν μεγαλύτεροι του 20. **Μονάδες 10** 

**Δ3.** το τέλος να εμφανίζει και τον μέσο όρο των αριθμών που δόθηκαν. **Μονάδες 5**

#### **Απάντηση:**

**Αλγόριθμος** άθροισμα\_αριθμών πι **←** 0 αζν **←** 0 μεγ20 **←** 0 Αρχή επανάληψης Διάβασε αριθμός  $πλ ← πλ + 1$  $\alpha$ θρ ← αθρ + αριθμός **Ακ** ανηζμόξ **>** 20 **ηόηε** μεγ20 **←** μεγ20 **+** 1 **Τέλος** αν **Μέχρις\_ότου** αθρ ≥ 100 **Γμθάκηζε** 'μέζμξ όνμξ='**,** αζν / πι**,** " μεγ. ημο 20='**,** μεγ20 **Τέλος** άθροισμα αριθμών

**8.** Να γραφεί αλγόριθμος ο οποίος: **Δ1.** Να διαβάζει επαναληπτικά ακέραιους αριθμούς μέχρις ότου δοθεί ο αριθμός 0. **Μονάδες 7** **Δ2.** Να εμφανίζει στο τέλος το πλήθος των θετικών αριθμών από τους αριθμούς που διάβασε. **Μονάδες 8**

**Δ3.** Να υπολογίζει και να εμφανίζει στο τέλος το άθροισμα όλων των αριθμών που διάβασε. **Μονάδες 10**

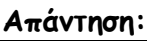

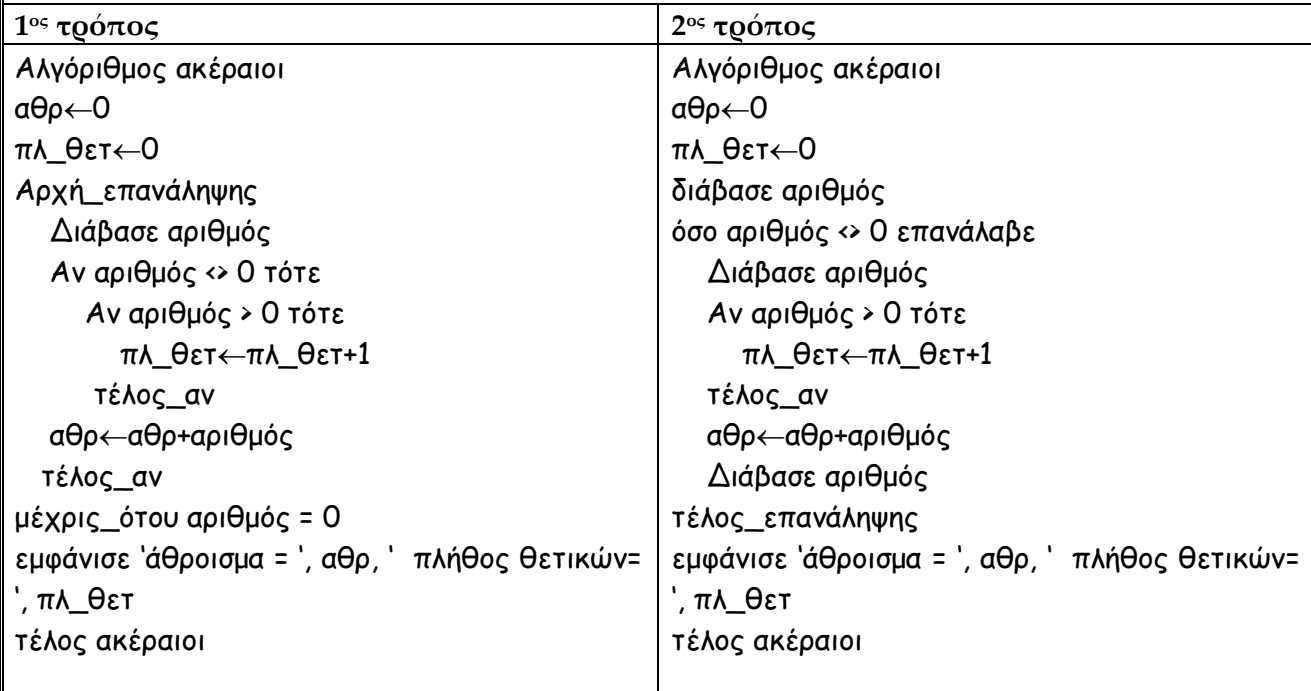

**9.** Να γραφεί αλγόριθμος ο οποίος:

**Δ1.** Να διαβάζει επαναληπτικά ακέραιους αριθμούς μέχρις ότου δοθεί ο αριθμός 0. **Μονάδες 7 Δ2.** Να εμφανίζει στο τέλος το πλήθος των αρνητικών αριθμών που διάβασε. **Μονάδες 8**

**Δ3.** Να εμφανίζει στο τέλος το μέσο όρο των αριθμών που διάβασε. **Μονάδες 10**

**10.** Να αναπτύξετε αλγόριθμο ο οποίος:

**Δ1.** Να διαβάζει 100 αριθμούς. **Μονάδες 5**

**Δ2.** Να εμφανίζει το μήνυμα "μη έγκυρος αριθμός", αν ο αριθμός που δόθηκε δεν είναι στο διάστημα από το 1 έως και το 20. **Μονάδες 10**

**Δ3.** Να εμφανίζει το μέσο όρο των αριθμών που δόθηκαν και ήταν στο διάστημα από το 1 έως και 20. **Μονάδες 10**

## **Απάντηση:**

Αλγόριθμος αριθμοί μο←Ο  $\pi \Lambda \leftarrow 0$ για ι από 1 μέχρι 100 Διάβασε αριθμός Ακ ανηζμόξ < 0 ή ανηζμόξ > 20 ηόηε Εμφάνισε 'μη έγκυρος αριθμός' Αλλιώς μο  $\leftarrow$  μο + αριθμός

 $\pi \Lambda \leftarrow \pi \Lambda + 1$ τέλος αν τέλος\_επανάληψης εμφάνισε 'μέσος όρος = ', μο / πλ τέλος αριθμοί

**11.** Να γράψετε αλγόριθμο ο οποίος:

**Δ1.** Να διαβάζει επαναληπτικά αριθμούς μέχρι το άθροισμά τους να ξεπεράσει το 1000. Τποθέτουμε ότι δίδονται μόνο θετικοί αριθμοί. **Μονάδες 10**

**Δ2.** Να εμφανίζει στο τέλος το πλήθος των αριθμών που δόθηκαν. **Μονάδες 7**

**Δ3.** Να εμφανίζει στο τέλος κατά πόσο το άθροισμα ξεπέρασε το 1000. **Μονάδες 8**

**12.** Να γράψετε αλγόριθμο ο οποίος:

**Δ1.** Να διαβάζει επαναληπτικά αλφαριθμητικούς χαρακτήρες (υποθέτουμε ότι εισάγεται ένας κάθε φορά) μέχρι να δοθεί ο χαρακτήρας '#'. **Μονάδες 10**

**Δ2.** Να εμφανίζει πόσες φορές (πλήθος) δόθηκε ο χαρακτήρας 'Α'. **Μονάδες 7 Δ3.** Να εμφανίζει το πλήθος των χαρακτήρων που έχουν εισαχθεί (χωρίς τον χαρακτήρα '#') . **Μονάδες 8**

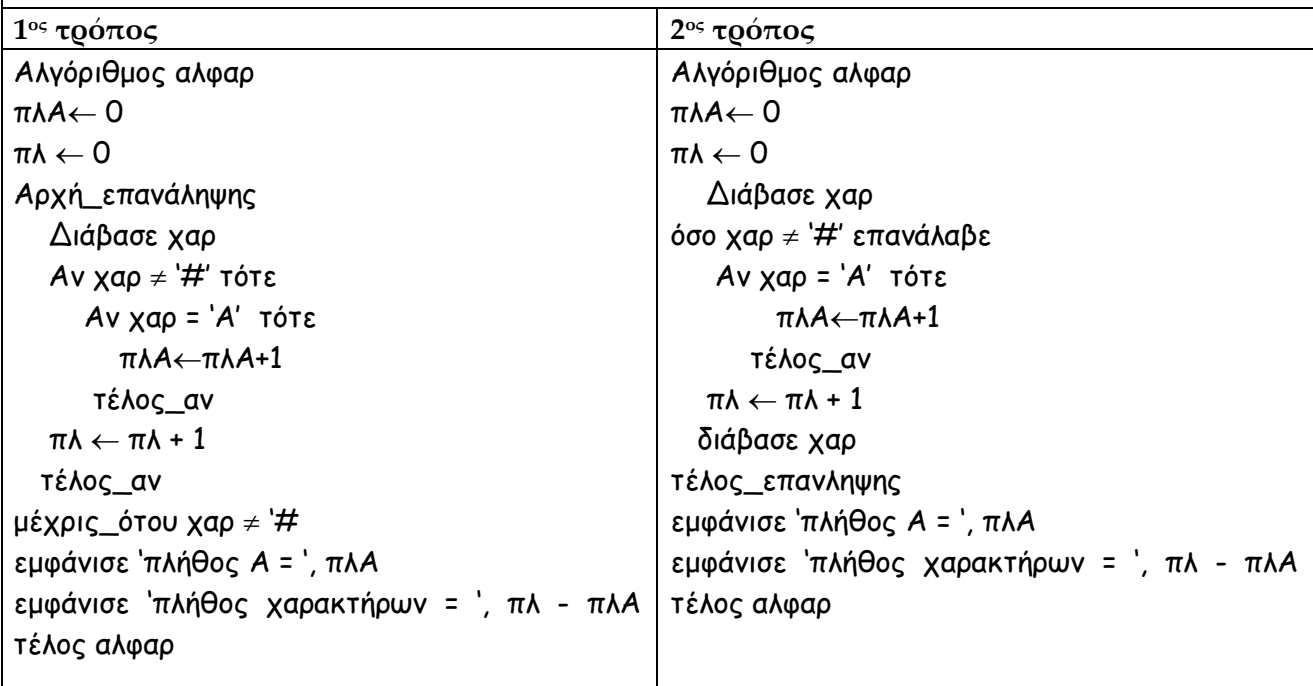

**13.**Να αναπτύξετε έναν αλγόριθμο που να παρακολουθεί τις ημερήσιες αναχωρήσεις πλοίων από το λιμάνι ενός νησιού (διευκρινίζεται ότι δεν είναι γνωστός ο αριθμός των πλοίων που τελικά θα αναχωρήσουν), ο οποίος:

**Δ1**. Να διαβάζει το όνομα πλοίου και τον αριθμό των επιβατών σε αυτό. Η διαδικασία θα επαναλαμβάνεται έως ότου δοθεί αντί για όνομα πλοίου η λέξη «ΣΕΛΟ». **Μονάδες 10 Δ2**. Να υπολογίζει και να εμφανίζει στο τέλος το πλήθος των πλοίων που αναχώρησαν. **Μονάδες 5**

**Δ3**. Να υπολογίζει και να εμφανίζει στο τέλος το μέσο όρο των επιβατών στα πλοία που αναχώρησαν. **Μονάδες 10**

**Απάντηση: Αλγόριθμος** πλοία  $\pi \Lambda \leftarrow 0$ μμ\_επηβ **←** 0 **Δηάβαζε** όκμμα**,** επηβάηεξ **Όζμ** όκμμα **≠** "ΣΓΛΟ" **επακάιαβε**  $πλ ← πλ + 1$ μμ\_επηβ **←** μμ\_επηβ **+** επηβάηεξ **Δηάβαζε** όκμμα**,** επηβάηεξ **Τέλος επανάληψης** μο\_επιβ ← μο\_επιβ/ πλ **Γμθάκηζε** 'πιμία='**,** πι**,** ' μέζμξ όνμξ επηβαηώκ='**,** μμ\_επηβ **Τέλος** πλοία

**14.**Σο υπουργείο οικονομικών για να ελαφρύνει οικονομικά τις οικογένειες με πολλά παιδιά εφάρμοσε μια φορολογική πολιτική όπου, ανάλογα με το πλήθος των παιδιών μιας οικογένειας αφαιρεί ανάλογο ποσό από το φόρο που θα πληρώσουν, με βάση τον παρακάτω πίνακα

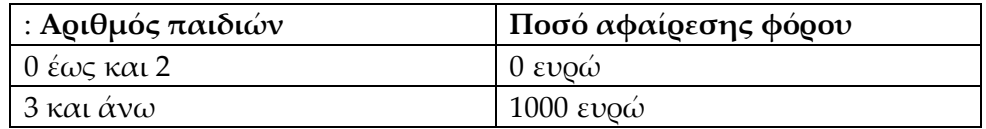

Να αναπτύξετε έναν αλγόριθμο ο οποίος για μία και μόνο οικογένεια και με την υπόθεση ότι ο φόρος της είναι πάνω από 1000 ευρώ:

**Δ1.** Να διαβάζει το φόρο που πρέπει να πληρώσει καθώς και το πλήθος των παιδιών της. **Μονάδες 5** 

**Δ2.** Να εμφανίζει το μήνυμα «είναι πολύτεκνη οικογένεια», μόνο στη περίπτωση που έχει από 3 παιδιά και πάνω. **Μονάδες 5** 

**Δ3.** Να υπολογίζει το τελικό ποσό φόρου που πρέπει να πληρώσει η οικογένεια. **Μονάδες 13**

#### **Απάντηση:**

Αλγόριθμος ΘΔ Διάβασε φόρος, απ Ακ απ >= 3 ηόηε Εμφάνισε "είναι πολύτεκνη οικογένεια" φόρος  $\leftarrow$  φόρος - 1000 Τέλος αν Αποτελέσματα // φόρος //

Τέλος ΘΔ

**15.** Για τους μαθητές μιας τάξης να γραφεί αλγόριθμος ο οποίος:

**Δ1.** Να εισάγει από το πληκτρολόγιο επαναληπτικά το γενικό βαθμό μαθητή της τάξης, μέχρι να πληκτρολογηθεί ο αριθμός 0 (μηδέν). **Μονάδες 7**

**Δ2.** Να υπολογίζει και να εμφανίζει στο τέλος, το πλήθος των μαθητών με βαθμό κάτω από 10. **Μονάδες 10**

**Δ3.** Να υπολογίζει και να εμφανίζει στο τέλος το μέσο όρο των βαθμών της τάξης. **Μονάδες 8**

#### **Απάντηση:**

**Αλγόριθμος** μαθητές

 $\pi\lambda\leftarrow 0$ 

μο←Ο πλ  $10\negmedspace\leftarrow$ 0

διάβασε βαθμός

όσο βαθμός ≠ Ο επανάλαβε

 $\pi \wedge \leftarrow \pi \wedge +1$ 

μο←μο+βαθμός

 **Ακ** βαζμόξ **<** 10 **ηόηε**

πλ  $10 \leftarrow \pi$ λ  $10+1$ 

**Τέιμξ\_ακ**

**Τέλος επανάληψης** 

μο←μο/πλ

```
Γμθάκηζε 'μαζεηέξ θάης από 10 ', πι_10, ' μμ βαζμώκ=', μμ
```
**Τέλος** μαθητές

**16.** Να γραφεί αλγόριθμος ο οποίος:

**Δ1.** Να διαβάζει τους βαθμούς 12 μαθημάτων ενός μαθητή. **Μονάδες 5**

**Δ2** .Να υπολογίζει και να εμφανίζει το μέσο όρο τους. **Μονάδες 10**

**Δ3.** Να εμφανίζει το μήνυμα «Άριστος», αν ο μέσος όρος βαθμολογίας του είναι άνω του 18. **Μονάδες 10**

**Απάντηση: Αλγόριθμος** μαθητές μο←Ο Για ι από 1 μέχρι 12 διάβασε βαθμός μο←μο+βαθμός Τέλος\_επανάληψης μο←μο / 12 **Ακ μμ > 18 ηόηε Εμφάνισε** Άριστος' Τέλος αν **Τέλος** μαθητές

**17.**ε κάποιο σημείο της Εθνικής οδού είναι εγκατεστημένο ένα ειδικό σύστημα το οποίο μετράει την ταχύτητα των διερχόμενων οχημάτων με μεγάλη ακρίβεια. Σο όριο ταχύτητας στο συγκεκριμένο σημείο είναι 100 km/h.

Να γράψετε αλγόριθμο ο οποίος για 500 οχήματα:

**Δ1.** Να διαβάζει τον αριθμό πινακίδας και την ταχύτητα κάθε οχήματος. **Μονάδες 5** 

**Δ2.** Να εμφανίζει το πλήθος των οχημάτων που ξεπέρασαν το όριο ταχύτητας. **Μονάδες 10** 

**Δ3.** Να εμφανίζει την υψηλότερη ταχύτητα με την οποία πέρασε κάποιος. **Μονάδες 10**

#### **Απάντηση:**

```
Αλγόριθμος ΘΔ
\pi\lambda\leftarrow 0υψ_ταχ←0
Για i από 1 μέχρι 500
       Διάβασε ΠΙΝ, ΤΑΧ
       Ακ ΣΑΥ > 100 ηόηε
               \pi \Lambda \leftarrow \pi \Lambda + 1Τέλος_αν
        Αν ΤΑΧ > υψ_ταχ τότε
               U\Psi_Tταχ ← TAX
        Τέλος_αν
Τέλος_επανάληψης
```
Εμφάνισε 'πλήθος αυτοκινήτων με ταχύτητα >100 ', πλ, 'υψηλότερη ταχύτητα=', υψ\_ταχ Τέλος ΘΔ

**18.**Μία αεροπορική εταιρεία κάνει έκπτωση στους πελάτες της ανάλογα με τα μίλια που έχουν ταξιδέψει στο παρελθόν. Η έκπτωση γίνεται σύμφωνα με τον παρακάτω πίνακα:

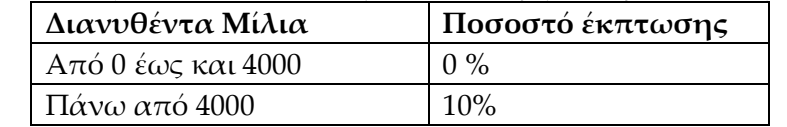

Να αναπτύξετε αλγόριθμο ο οποίος:

**Δ1.** Να διαβάζει την αρχική τιμή του εισιτηρίου και τα συνολικά μίλια που έχει ταξιδέψει στο παρελθόν ο πελάτης. **Μονάδες 5**

**Δ2.**Να υπολογίζει την τιμή του εισιτηρίου μετά την έκπτωση. **Μονάδες 15**

**Δ3.** Να τυπώνει το μήνυμα ' Η τελική τιμή του εισιτηρίου είναι:' και την τελική τιμή. **Μονάδες 5**

#### **Απάντηση:**

Αλγόριθμος ΘΔ

Διάβασε ατ, μιλ

```
Ακ μηι > 4000 ηόηε
```
αη ← αη \* 0.9

Τέλος αν

**Γμθάκηζε "**Η ηειηθή ηημή ημο εηζηηενίμο είκαη **ηημή =", αη**

Τέλος ΘΔ

**19.**Μια ναυτιλιακή εταιρεία εφαρμόζει την τιμολογιακή πολιτική που φαίνεται στον παρακάτω πίνακα, σε ένα μεταφορικό της πλοίο, σε σχέση με τα επιβατικά αυτοκίνητα που μεταφέρονται:

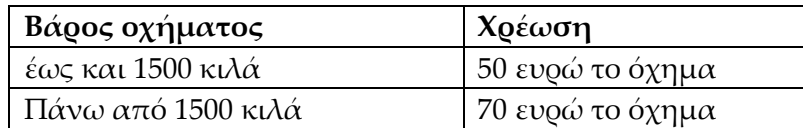

Ο οδηγός δεν πληρώνει εισιτήριο, ενώ κάθε επιπλέον επιβάτης του οχήματος πληρώνει 15 ευρώ.

Να γράψετε αλγόριθμο, ο οποίος:

**Δ1.** Να διαβάζει το βάρος ενός οχήματος και τον αριθμό των επιβατών του (χωρίς τον οδηγό). **Μονάδες 5**

**Δ2.** Να υπολογίζει το κόστος για το όχημα αυτό με βάση το βάρος του. **Μονάδες 10**

**Δ3.** Να εμφανίζει το συνολικό κόστος των επιβατών και του οχήματος. **Μονάδες 10**

#### **Απάντηση:**

Αλγόριθμος ΘΔ

Διάβασε βαρ, επιβ

Ακ βαν <=1500 ηόηε

Κόστος <- 50 + επιβ \* 15

Αλλιώς

Κόστος <- 70 + επιβ \* 15

Τέλος αν

**Γμθάκηζε "**θόζημξ=**", Κόζημξ** Τέλος ΘΔ

**20.**ε έναν αγώνα στον τελικό του άλματος εις μήκος, οι πρώτοι δέκα αθλητές έχουν δικαίωμα να κάνουν ακόμα μια προσπάθεια.

Να αναπτύξετε αλγόριθμο ο οποίος για κάθε έναν από τους δέκα αθλητές:

**Δ1.** Να διαβάζει το μήκος του άλματος κάθε αθλητή. Θεωρήστε ότι για άκυρο άλμα δίνεται ως μήκος ο αριθμός μηδέν (0). **Μονάδες 5**

**Δ2.** Να εμφανίζει το πλήθος των αθλητών που είχαν άκυρη προσπάθεια. **Μονάδες 10**

**Δ3.** Να εμφανίζει το μέσο όρο μήκους των έγκυρων αλμάτων. **Μονάδες 10**

**21.**το πληροφοριακό σύστημα ενός βιβλιοπωλείου καταχωρούνται για κάθε ένα από τα 1800 βιβλία του, ο τίτλος, ο συγγραφέας και η τιμή του βιβλίου. Να αναπτύξετε αλγόριθμο, ο οποίος:

**Δ1.** Για κάθε βιβλίο να διαβάζει τα παραπάνω δεδομένα. **Μονάδες 10**

**Δ2**. Εμφανίζει το πλήθος των βιβλίων του συγγραφέα 'ΕΛΤΣΗ'. **Μονάδες 5**

**Δ3.** Εμφανίζει την συνολική αξία των βιβλίων που καταχωρήθηκαν **Μονάδες 10** 

## **Απάντηση:**

Αλγόριθμος ΘΔ πι <- 0 σαξία <- 0

```
Για ι από 1 μέχρι 1800
      Διάβασε τιτλ, συγγρ, τιμή
       Αν συγγρ = ΈΛΥΤΗ' τότε
               \pi \lambda \leftarrow \pi \lambda +1Τέλος αν
       σαξία <- σαξία + τιμή
τέλος_επανάληψης
Γμθάκηζε "βηβιία ημο ΓΛΥΤΗ=", πι
Γμθάκηζε "Σοκμιηθή αλία=", ζαλία
Τέλος ΘΔ
```
**22.**το πληροφοριακό σύστημα ενός βιβλιοπωλείου για 1200 βιβλία που διαθέτει καταχωρούνται για κάθε βιβλίο, ο τίτλος, ο συγγραφέας, η χώρα και η τιμή του βιβλίου. Να γραφεί αλγόριθμος ο οποίος:

**Δ1.** Για κάθε βιβλίο διαβάζει τα παραπάνω δεδομένα. **Μονάδες 5**

**Δ2** . Εμφανίζει το πλήθος των ελληνικών βιβλίων (χώρα 'ΕΛΛΑΔΑ'). **Μονάδες 10**

**Δ3.** Εμφανίζει τη μέση τιμή των βιβλίων του συγγραφέα 'ΕΛΤΣΗ'. **Μονάδες 10**

## **Απάντηση:**

```
Αλγόριθμος ΘΔ
μη <- 0
\pi \lambda \leftarrow 0πλ ελ <- 0
Για ι από 1 μέχρι 1200
      Διάβασε τιτλ, συγγρ, χώρα, τιμή
       Αν χώρα = "ΕΛΛΑΔΑ" τότε
            \pi \lambda \leftarrow \pi \lambda + 1τέλος αν
       Αν συγγρ = "ΕΛΥΤΗ" τότε
               μη <- μη + ηημή
               πλ EΛ <- πλ EΛ + 1
       Τέλος αν
τέλος_επανάληψης
Γμθάκηζε "Πιήζμξ ειιεκηθώκ βηβιίςκ=", πι
Γμθάκηζε "μέζε ηημή βηβιίςκ ημο ΓΛΥΤΗ=", μη / πι_ΓΛ 
Τέλος ΘΔ
```
**23.**το υπολογιστικό σύστημα ενός βιβλιοπωλείου πρόκειται να καταχωρηθούν 150 νέα βιβλία. Για κάθε βιβλίο καταχωρείται ο τίτλος, ο συγγραφέας και η τιμή του. Να αναπτύξετε αλγόριθμο ο οποίος:

**Δ1.** Να διαβάζει τα παραπάνω δεδομένα για κάθε βιβλίο. **Μονάδες 5**

**Δ2** .Να εμφανίζει στο τέλος, το πλήθος των βιβλίων του Ντοστογιέφσκι. **Μονάδες 10**

**Δ3.** Να εμφανίζει στο τέλος, το μέσο όρο της τιμής των 150 βιβλίων. **Μονάδες 10**

**24.**Κατά τη φόρτωση κοντέινερ σε πλοίο μας ενδιαφέρει το συνολικό βάρος που θα φορτωθεί να μην ξεπεράσει το όριο φόρτωσης κάθε πλοίου. Να αναπτύξετε αλγόριθμο ο οποίος:

**Δ1.** Να διαβάζει το όριο φόρτωσης του πλοίου. **Μονάδες 5**

**Δ2.** Να διαβάζει επαναληπτικά το βάρος κάθε κοντέινερ που πρόκειται να φορτωθεί. Η διαδικασία αυτή σταματά όταν το βάρος του κοντέινερ που πρόκειται να φορτωθεί προκαλεί υπέρβαση του ορίου φόρτωσης. **Μονάδες 10**

**Δ3.** Να εμφανίζει στο τέλος το συνολικό βάρος των κοντέινερ που τελικά φορτώθηκαν. **Μονάδες 10**

**Απάντηση: Αιγόνηζμμξ** ΚΟΝΣΓΙΝΓΡ Διάβασε όριο\_φόρτωσης πλήθος ← 0 συν\_βάρος ← 0 Διάβασε βάρος **Όζμ** βάνμξ **≠** 0 θαη βάνμξ <= όνημ\_θόνηςζεξ **-** ζοκ\_βάνμξ **επακάιαβε** πιήζμξ ← πιήζμξ **+** 1 συν\_βάρος ← συν\_βάρος + βάρος Διάβασε βάρος Τέλος\_επανάληψης **Γμθάκηζε** 'θμνηώζεθακ '**,** πιήζμξ**,** 'με βάνμξ'**,** ζοκ\_βάνμξ **Τέιμξ** ΚΟΝΣΓΙΝΓΡ

**25.** Ένα ασανσέρ έχει όριο ασφάλειας τα 500 κιλά. Να αναπτύξετε αλγόριθμο ο οποίος: **Δ1.** Να διαβάζει επαναληπτικά το βάρος κάθε ατόμου που πρόκειται να εισέλθει στο ασανσέρ. **Μονάδες 8**

**Δ2.** Η εισαγωγή να πραγματοποιείται όσο το συνολικό βάρος των ατόμων δεν προκαλεί υπέρβαση του ορίου ασφαλείας. **Μονάδες 12**

**Δ3.** το τέλος να εμφανίζει το πλήθος των ατόμων που εισήλθαν στο ασανσέρ. **Μονάδες 5**

**26.**Ένα ψηφιακό φωτογραφικό άλμπουμ έχει αποθηκευτικό χώρο 1500 ΜΒ (Mbytes). Να αναπτύξετε αλγόριθμο ο οποίος:

**Δ1.** Να διαβάζει το μέγεθος σε ΜΒ μιας φωτογραφίας με σκοπό να αποθηκευθεί στο άλμπουμ. **Μονάδες 5**

**Δ2.** Να επαναλαμβάνεται η παραπάνω διαδικασία μέχρι το άλμπουμ να μη χωράει άλλη φωτογραφία. (Δηλαδή ο αλγόριθμος θα σταματάει όταν το μέγεθος της φωτογραφίας που προσπαθεί κάποιος να αποθηκεύσει είναι μεγαλύτερο από τον διαθέσιμο χώρο που απομένει στο άλμπουμ). **Μονάδες 10**

**Δ3.** το τέλος να εμφανίζει πόσες φωτογραφίες αποθηκεύτηκαν στο άλμπουμ. **Μονάδες 10**

**27.**Ένα σύστημα ελέγχου της ποσότητας των καυσίμων που έχει εγκατασταθεί σε ένα πρατήριο καταγράφει τα λίτρα βενζίνης με τα οποία ανεφοδιάζεται κάθε όχημα. Σην πρώτη μέρα ανεφοδιάστηκαν 100 οχήματα. Να γράψετε αλγόριθμο ο οποίος:

**Δ1.** Να διαβάζει την ποσότητα της βενζίνης σε λίτρα με την οποία ανεφοδιάστηκε κάθε όχημα. **Μονάδες 5**

**Δ2.** Να εμφανίζει τα συνολικά λίτρα βενζίνης που πουλήθηκαν την πρώτη μέρα. **Μονάδες 10 Δ3.** Να εμφανίζει στο τέλος το πλήθος των οχημάτων που εφοδιάστηκαν με περισσότερα από 40 λίτρα βενζίνης. **Μονάδες 10**

```
Απάντηση:
Αλγόριθμος ΘΔ
\piA<- 0
συν λιτ <- 0
Για ι από 1 μέχρι 100
      Διάβασε λίτρα
       συν_λιτ <- συν_λιτ + λίτρα
       Αν λίτρα > 40 τότε
            \pi \lambda \leftarrow \pi \lambda + 1τέλος αν
τέλος_επανάληψης
Γμθάκηζε "Σύκμιμ ιίηνςκ=", ζοκ_ιηη
Εμφάνισε 'πλήθος αυτοκινήτων με περισσότερα από 40 λίτρα βενζίνης =', πλ
Τέλος ΘΔ
```
**28.**Ένας μαθητής όταν ξεπεράσει συνολικά τον αριθμό των 114 απουσιών στο διδακτικό έτος, πρέπει να επαναλάβει την τάξη χωρίς δικαίωμα στις εξετάσεις, ενώ αν δεν ξεπεράσει τον αριθμό αυτών των απουσιών έχει το δικαίωμα να εξεταστεί.

Να γράψετε αλγόριθμο ο οποίος:

**Δ1.** Για 22 μαθητές μιας τάξης, να διαβάζει το πλήθος των απουσιών κάθε μαθητή. **Μονάδες 10**

**Δ2.** Να εμφανίζει στη συνέχεια για κάθε μαθητή το μήνυμα 'Επανάληψη τάξης*"* αν οι απουσίες είναι άνω των 114 και το μήνυμα 'Μπορεί να εξεταστεί' αν οι απουσίες είναι από 114 και κάτω. **Μονάδες 7**

**Δ3.** Να εμφανίζει στο τέλος το πλήθος των μαθητών που έχουν δικαίωμα να δώσουν εξετάσεις. **Μονάδες 8**

```
Απάντηση:
```

```
Αλγόριθμος ΘΔ
\pi<sub>A</sub> \sim 0
Για ι από 1 μέχρι 22
      Διάβασε απ
       Ακ απ <= 114 ηόηε
            \pi \lambda \leftarrow \pi \lambda + 1εμφάνισε 'Μπορεί να εξεταστεί'
       αλλιώς
             εμφάνισε 'επανάληψη τάξης'
       τέλος αν
τέλος επανάληψης
Γμθάκηζε "πιήζμξ μαζεηώκ πμο μπμνμύκ κα ελεηαζημύκ=", πι
Τέλος ΘΔ
```
**29.**Οι 100 μαθητές της Β' Λυκείου ενός σχολείου έγραψαν διαγώνισμα στα Μαθηματικά και στη Φυσική. Να γράψετε αλγόριθμο ο οποίος:

**Δ1.** Να διαβάζει για κάθε μαθητή το όνομά και τους βαθμούς του στα δυο αυτά μαθήματα. **Μονάδες 5**

**Δ2.** Να εμφανίζει το μήνυμα "ΦΥΣΙΚΗ" αν ο μαθητής έγραψε καλύτερα στη Φυσική απ' ότι στα Μαθηματικά. **Μονάδες 10**

**Δ3.** Να εμφανίζει το πλήθος των μαθητών που έγραψαν 20 και στα δύο μαθήματα. **Μονάδες 10**

## **Απάντηση:**

```
Αλγόριθμος ΘΔ
\pi<sub>A</sub> \leftarrow 0
Για ι από 1 μέχρι 100
      Διάβασε φυσ, μαθ
       Αν φυσ > μαθ τότε
             Εμφάνισε 'ΦΥΣΙΚΗ'
       αλλιώς_αν φυσ = μαθ και φυσ = 20 τότε
              \pi \lambda \leftarrow \pi \lambda + 1τέλος αν
τέλος επανάληψης
Γμθάκηζε "πιήζμξ μαζεηώκ με 20 θαη Φοζηθή θαη Μαζεμαηηθά=", πι
Τέλος ΘΔ
```
**30.**Ένα ηλεκτρονικό σύστημα καταγράφει τα αποτελέσματα 100 αγώνων του σχολικού πρωταθλήματος σκακιού. Πιο συγκεκριμένα εισάγεται το 'Ν' αν έληξε με Νίκη, 'Ι' για Ισοπαλία και 'Η' για την ήττα. Να γράψετε αλγόριθμο ο οποίος:

**Δ1.** Να διαβάζει το αποτέλεσμα κάθε αγώνα (δηλαδή Ν, Ι ή Η). **Μονάδες 5**

**Δ2.** Να εμφανίζει το πλήθος των αγώνων που έληξαν ισόπαλοι. **Μονάδες 10**

**Δ3.** *Στο τέλος να ελέγχει αν οι Νίκες ήταν περισσότερες από τις Ήττες και θα εμφανίζει κατάλληλο μήνυμα.* **Μονάδες 10** 

## **Απάντηση:**

```
Αλγόριθμος ΘΔ
πιΙ<- 0
\pi<sub>A</sub>N<sub>k</sub>-0
Για ι από 1 μέχρι 100
      Διάβασε αποτ
       Aν αποτ = "Ι" τότε
            πλI ← πλI + 1αλλιώς_αν αποτ = "Ν" τότε
              \piAN \leftarrow \piAN + 1
       τέλος αν
τέλος επανάληψης
Εμφάνισε 'πλήθος ισοπάλων αγώνων=', πλΙ
```
**Ακ πιΝ > 100 – (πιΝ + πιΙ) ηόηε Γμθάκηζε " μη κίθεξ πενηζζόηενεξ από ηηξ ήηηεξ" Αιιηώξ\_ακ πιΝ < 100 – (πιΝ + πιΙ) ηόηε Γμθάκηζε "μη ήηηεξ πενηζζόηενεξ από ηηξ κίθεξ" Αιιηώξ Γμθάκηζε "ίζμξ ανηζμόξ κηθώκ – εηηώκ" Τέιμξ\_ακ** Τέλος ΘΔ

<u>Σημείωση</u>: αν το <u>σύνολο</u> των αγώνων είναι 100, τότε νίκες = ήττες = (100 - ισοπαλίες) / 2

**31.**Σο όζον (O3) αποτελεί έναν από τους ρύπους που προκαλούν μόλυνση στην ατμόσφαιρα. Σε περίπτωση που ο ρύπος αυτός ξεπεράσει τα 300 μg/m3, τότε πρέπει να ληφθούν μέτρα. Σα υπουργείο περιβάλλοντος έχει εγκαταστήσει 200 σταθμούς μέτρησης του O3 σε διάφορα σημεία της χώρας. Να αναπτύξετε αλγόριθμο ο οποίος

**Δ1.** Να διαβάζει την αριθμητική τιμή του O3 κάθε σταθμού μέτρησης **Μονάδες 5 Δ2.** Να εμφανίζει το πλήθος των σταθμών με ένδειξη μεγαλύτερη από 300. **Μονάδες 10 Δ3.** Να εμφανίζει τη μέση τιμή του ρύπου στους 200 σταθμούς. **Μονάδες 10** 

## **Απάντηση:**

```
Αλγόριθμος ΘΔ
πι<- 0
μο <- 0
Για ι από 1 μέχρι 200
      Διάβασε τιμ
       Ακ ηημ > 300 ηόηε
            \pi \lambda \leftarrow \pi \lambda + 1τέλος αν
       μο <- μο + τιμ
τέλος επανάληψης
Γμθάκηζε "Πιήζμξ ζηαζμώκ με έκδεηλε μεγαιύηενε από 300 =", πι 
Γμθάκηζε "μέζε ηημή νύπςκ=", μμ / 200 
Τέλος ΘΔ
```
**32.**Μια εταιρεία Πληροφορικής θέλει να υπολογίσει το μηνιαίο κόστος ανάπτυξης ενός Λογισμικού. Σο κόστος αυτό υπολογίζεται βάσει του πίνακα:

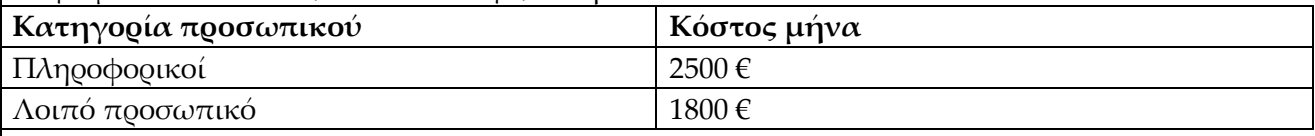

Να αναπτύξετε αλγόριθμο που για 40 άτομα που θα απασχοληθούν και για ένα μόνο μήνα: **Δ1.** Να διαβάζει επαναληπτικά τον κωδικό κατηγορίας του κάθε υπαλλήλου (0 για Πληροφορικούς, 1 για το Λοιπό προσωπικό). **Μονάδες 10**

**Δ2.** Να εμφανίζει το πλήθος των Πληροφορικών που θα απασχοληθούν **Μονάδες 7**

**Δ3.** το τέλος να εμφανίζει το συνολικό κόστος του μήνα για εταιρεία. **Μονάδες 8**

**Απάντηση:** Αλγόριθμος ΘΔ πιΑ<- 0 Για ι από 1 μέχρι 40 Διάβασε κατ Αν κατ = 1 τότε  $πλA < -πλA + 1$ τέλος αν τέλος\_επανάληψης **Γμθάκηζε "Πιήζμξ Πιενμθμνηθώκ** =**", πιΑ Γμθάκηζε "ζοκμιηθό πμζό**=**", πιΑ \* 2500 + (40 – πιΑ) \* 1800** Τέλος ΘΔ

**33.**Δυο φίλοι παίζουν ένα επιτραπέζιο παιχνίδι ρίχνοντας ο καθένας διαδοχικά ένα ζάρι. Κάθε ρίψη ζαριού μπορεί να είναι οποιοσδήποτε από τους ακέραιους αριθμούς από 1 έως 6. Νικητής είναι όποιος κάθε φορά φέρει μεγαλύτερο αριθμό από τον άλλον. Να γράψετε αλγόριθμο ο οποίος για 20 γύρους του παιχνιδιού.

**Δ1.** Να διαβάζει για κάθε γύρο τις ρίψεις των δυο παικτών. **Μονάδες 5**

**Δ2.** Να υπολογίζει και θα εμφανίζει πόσες φορές νίκησε ο πρώτος παίκτης. **Μονάδες 10 Δ3.** Να εμφανίζει πόσες φορές έφεραν και οι δυο παίκτες τον ίδιο αριθμό (ισοπαλία). **Μονάδες 10**

#### **Απάντηση:**

Αλγόριθμος ΘΔ  $πλ1$  <- 0  $πλισ < -0$ Για ι από 1 μέχρι 20 Διάβασε ρ1, ρ2 Αν ρ1 > ρ2 τότε  $πλ1$  <-  $πλ1 + 1$ αλλιώς αν ρ1 = ρ2 τότε  $πλισ < -πλισ +1$ τέλος\_αν τέλος επανάληψης **Γμθάκηζε "Πιήζμξ κηθώκ ημο πνώημο παίθηε**=**", πι1 Γμθάκηζε "Πιήζμξ ηζμπαιηώκ**=**", πιηζ** Τέλος ΘΔ

**34.**Δυο φίλοι παίζουν ένα επιτραπέζιο παιχνίδι ρίχνοντας ο καθένας διαδοχικά ένα ζάρι. Κάθε ρίψη ζαριού μπορεί να είναι οποιοσδήποτε από τους ακέραιους αριθμούς από 1 έως 6. Νικητής είναι όποιος κάθε φορά φέρει μεγαλύτερο αριθμό από τον άλλον. Να γράψετε αλγόριθμο ο οποίος για 20 γύρους

**Δ1.** Να διαβάζει για κάθε γύρο τις ρίψεις των δυο παικτών. **Μονάδες 5**

**Δ2.** Να υπολογίζει και θα εμφανίζει πόσες φορές νίκησε ο πρώτος παίκτης. **Μονάδες 10 Δ3.** Να εμφανίζει το πλήθος των παιχνιδιών που και οι δύο φίλοι έφεραν και οι δύο άσσους. **Μονάδες 10**

#### **Απάντηση:**

Αλγόριθμος ΘΔ  $\pi \lambda 1 \leftarrow 0$  $πλισ < -0$ Για ι από 1 μέχρι 20 Διάβασε ρ1, ρ2 Αν ρ1 > ρ2 τότε  $πλ1$  <-  $πλ1 + 1$ αλλιώς\_αν ρ1 = ρ2 και ρ1 = 1 τότε  $πλισ < -πλισ +1$ τέλος\_αν τέλος\_επανάληψης **Γμθάκηζε "Πιήζμξ κηθώκ ημο πνώημο παίθηε**=**", πι1 Γμθάκηζε "Πιήζμξ ηζμπαιηώκ με άζμοξ**=**", πιηζ** Τέλος ΘΔ

**35.**ε ένα τραίνο υπάρχουν εισιτήρια Α΄ Θέσης (κωδικός 1) προς 40€ και Β' θέσης (κωδικός 2) προς 25€ το ένα. Σο τραίνο χωράει 600 άτομα και γέμισε για συγκεκριμένο προορισμό. Να γράψετε αλγόριθμο, ο οποίος:

**Δ1.** Να διαβάζει την κατηγορία εισιτηρίου για κάθε επιβάτη. **Μονάδες 5**

```
Δ2. Να εμφανίζει το πλήθος των επιβατών της Α' θέσης. Μονάδες 10
```
**Δ3.** Να εμφανίζει το συνολικό ποσό που πλήρωσαν όλοι οι επιβάτες. **Μονάδες 10**

#### **Απάντηση:**

Αλγόριθμος ΘΔ  $\pi$  $AA$  < - 0 Για ι από 1 μέχρι 600 Διάβασε κατ Αν κατ = 1 τότε  $πλA < -πλA + 1$ τέλος αν τέλος\_επανάληψης **Γμθάκηζε "Πιήζμξ επηβαηώκ Α Θέζεξ** =**", πιΑ Γμθάκηζε "ζοκμιηθό πμζό**=**", πιΑ \* 40 + (600 – πιΑ) \* 25** Τέλος ΘΔ

**36.**Από ένα ΑΣΜ (μηχάνημα ανάληψης και άλλων εργασιών Σράπεζας) εξυπηρετήθηκαν 1000 άτομα κατά την προηγούμενη ημέρα. Η κάθε συναλλαγή έχει έναν κωδικό, και συγκεκριμένα 1 για Ανάληψη, 2. Ενημέρωση, 3. Άλλη εργασία και 0 Ακύρωση. Να γράψετε αλγόριθμο, ο οποίος:

**Δ1.** Να διαβάζει την κατηγορία κάθε συναλλαγής. **Μονάδες 5**

**Δ2.** Να εμφανίζει το πλήθος των ατόμων που έκαναν ανάληψη. **Μονάδες 10**

**Δ3.** Να εμφανίζει πόσοι πελάτες δεν έκαναν κάποια συναλλαγή (ακύρωση). **Μονάδες 10**

#### **Απάντηση:**

Αλγόριθμος ΘΔ  $\pi \lambda 1 \leftarrow 0$  $\pi$ <sub>AO</sub> <-0 Για ι από 1 μέχρι 1000 Διάβασε κατηγ Αν κατηγ = 1 τότε  $πλ1$  <-  $πλ1 + 1$ αλλιώς\_αν κατηγ = 0 τότε  $πλ0 < -πλ0 +1$ τέλος\_αν τέλος\_επανάληψης **Γμθάκηζε "Πιήζμξ πειαηώκ πμο έθακακ ακάιερε**=**", πι1 Γμθάκηζε "Πιήζμξ πειαηώκ πμο δεκ έθακακ ζοκαιιαγή**=**", πι0** Τέλος ΘΔ

#### **Πίνακες**

**37.**ε ένα αγώνα πρόκρισης άλματος επί κοντώ έχουν καταχωρισθεί σε μονοδιάστατο πίνακα οι επιδόσεις ενός αθλητή στις έξι (6) προσπάθειές του. Για κάθε άκυρη προσπάθεια έχει καταχωρισθεί το μηδέν (0). Να αναπτύξετε αλγόριθμο ο οποίος:

**Δ1.** Να εμφανίζει όλες τις επιδόσεις του αθλητή από τον μονοδιάστατο πίνακα όπου έχουν ήδη καταχωρηθεί. **Μονάδες 5**

**Δ2**. Να εμφανίζει το πλήθος των άκυρων προσπαθειών. **Μονάδες 10**

**Δ3.** Να εμφανίζει το μέσο όρο του ύψους όλων των έγκυρων αλμάτων. **Μονάδες 10**

#### **Απάντηση:**

Αλγόριθμος ΘΔ Δεδμμέκα // Μ // Για i από 1 μέχρι 6 Γμθάκηζε Μ[i] Τέλος επανάληψης  $\Pi \leftarrow 0$ Για i από 1 μέχρι 6 Ακ Μ[i] = 0 ηόηε  $\Pi \leftarrow \Pi + 1$ Τέλος\_αν Τέλος\_επανάληψης Γμθάκηζε Π  $\Sigma \leftarrow 0$  $TE \leftarrow 0$ Για i από 1 μέχρι 6 Ακ Μ[i] <> 0 ηόηε  $\Sigma \leftarrow \Sigma$  + M[i]  $\Pi E \leftarrow \Pi E + 1$ Τέλος\_αν Τέλος\_επανάληψης

Ακ ΠΓ <> 0 ηόηε  $MO \leftarrow \Sigma / TE$ Εμφάνισε ΜΟ Τέλος\_αν Τέλος ΘΔ

**38.**Μια ομάδα καλαθοσφαίρισης έχει δέκα παίκτες. Να αναπτύξετε αλγόριθμο ο οποίος σε δεδομένο μονοδιάστατο πίνακα δέκα θέσεων Κ[10] με τα ύψη των παικτών:

**Δ1**. Να εμφανίζει το ύψος του κάθε παίκτη από τον πίνακα Κ. **Μονάδες** 5

**Δ2**. Να υπολογίζει και να εμφανίζει το μέσο όρο του ύψους των παικτών της ομάδας. **Μονάδες 10**

**Δ3**. Να εμφανίζει το πλήθος των παικτών που έχουν ύψος άνω των δύο (2) μέτρων. **Μονάδες 10**

**Απάντηση:** 

Αλγόριθμος ΘΔ Δεδμμέκα // Κ // ΜΟ<-0 Πι<-0 Για i από 1 μέχρι 10 Γμθάκηζε Κ[i] ΜΟ<- ΜΟ + Κ[η] Ακ Κ[η] > 2.00 ηόηε Πι <- Πι +1 Τέλος αν Τέλος\_επανάληψης Εμφάνισε 'μέσος όρος ύψους=', ΜΟ Εμφάνισε 'πλήθος παικτών με ύψος άνω των 2μ=', Πλ Τέλος ΘΔ

**39.**ε ένα Μετεωρολογικό σταθμό έχει καταχωρισθεί η θερμοκρασία του περιβάλλοντος ανά ώρα μιας ημέρας σε μονοδιάστατο πίνακα 24 θέσεων. Να αναπτύξετε αλγόριθμο ο οποίος:

**Δ1.** Να εμφανίζει τις τιμές της θερμοκρασίας κάθε ώρας της ημέρας από τον μονοδιάστατο πίνακα όπου έχουν ήδη καταχωρηθεί **Μονάδες 5**

**Δ2.** Να εμφανίζει το πλήθος των θερμοκρασιών που ήταν άνω των 30 βαθμών. **Μονάδες 10 Δ3.** Να εμφανίζει το μέσο όρο των θερμοκρασιών της ημέρας αυτής. **Μονάδες 10**

## **Απάντηση:**

Αλγόριθμος ΘΔ Δεδμμέκα // Θ // ΜΟ<-0 Πι<-0 Για i από 1 μέχρι 24 Γμθάκηζε Θ[i] ΜΟ<- ΜΟ + Θ[η]

 Ακ Θ[η] > 30 ηόηε  $\Pi$  $\Lambda$  <-  $\Pi$  $\Lambda$  +1 Τέλος αν Τέλος\_επανάληψης Εμφάνισε 'μέσος όρος θερμοκρασιών=', ΜΟ Εμφάνισε 'πλήθος μετρήσεων άνω των 30 <sup>ο</sup>C=', Πλ Τέλος ΘΔ

**40.**ε ένα πίνακα έχουν καταχωρισθεί από τους κριτές τα επίθετα 30 αθλητών, για αποδοτικότερη επεξεργασία των στοιχείων τους. Να αναπτύξετε αλγόριθμο ο οποίος: **Δ1.** Να εμφανίζει τα επίθετα των αθλητών. **Μονάδες 5**

**Δ2.** Να βρίσκει και να εμφανίζει το πλήθος των αθλητών με επίθετο 'ΔΗΜΟΤ'. **Μονάδες 10 Δ3.** Να εμφανίζει τα ονόματα των αθλητών που βρίσκονται καταχωρισμένα στις πέντε τελευταίες θέσεις του πίνακα. **Μονάδες 10**

#### **Απάντηση:**

Αλγόριθμος ΘΔ Δεδμμέκα // E // Πι<-0 Για i από 1 μέχρι 30 Γμθάκηζε E[i] Ακ E[η] = "ΔΗΜΟΤ" ηόηε  $\Pi \Lambda \leftarrow \Pi \Lambda + 1$ Τέλος\_αν Τέλος\_επανάληψης Εμφάνισε 'πλήθος αθλητών με επίθετο ΔΗΜΟΥ=', Πλ Για ι από 26 μέχρι 30 Γμθάκηζε E[i] Τέλος\_επανάληψης Τέλος ΘΔ

**41.**Ογδόντα (80) μαθητές Λυκείου ψήφισαν αν επιθυμούν να πάνε ή όχι τριήμερη εκδρομή. Οι επιλογές 1 (ΝΑΙ) ή 0 (ΟΧΙ) αντίστοιχα καταχωρίσθηκαν σε μονοδιάστατο πίνακα Α.

Ζητείται η ανάπτυξη αλγόριθμου ο οποίος:

**Δ1.** Να διαβάζει τον πίνακα και να εμφανίζει τις τιμές του. **Μονάδες 5**

**Δ2.** Να εμφανίζει πόσοι μαθητές δεν ήθελαν εκδρομή. **Μονάδες 10**

**Δ3.** Να εμφανίζει ποια επιλογή επικράτησε, δεδομένου ότι δεν έχουμε ισοψηφία. **Μονάδες 10** 

## **Απάντηση:**

Αλγόριθμος ΘΔ ΠΛΑ<-0 ΠΛ0<-0 Για i από 1 μέχρι 80 Δηάβαζε Α[η] Γμθάκηζε Α[i]

```
 Ακ Γ[η] = 0 ηόηε
      ΠΛ0 <- ΠΛ0 + 1
  Τέλος αν
Τέλος_επανάληψης
Εμφάνισε ' δεν ήθελαν εκδρομή,' ΠΛΟ, ' μαθητές'
Ακ ΠΛ0 > 60 – ΠΛ0 ηόηε
    Εμφάνισε 'πλειοψήφησε η επιλογή να μην πάνε εκδρομή', ΠΛΟ
Αλλιώς
    Εμφάνισε 'πλειοψήφησε η επιλογή να πάνε εκδρομή', 60 -ΠΛΟ"
Τέλος_αν
Τέλος ΘΔ
```
**42.**Εξήντα (60) μαθητές Λυκείου ψήφισαν, μία από δύο υποψήφιες τοποθεσίες για την πολυήμερη εκδρομή τους. Οι επιλογές 1,2 αντίστοιχα και μηδέν (0) για όποιον δεν ήθελε εκδρομή έχουν καταχωρισθεί σε μονοδιάστατο πίνακα Ε. Ζητείται η ανάπτυξη αλγόριθμου ο οποίος:

**Δ1.** Να εμφανίζει όλες τις τιμές του πίνακα . **Μονάδες 5**

**Δ2.** Να εμφανίζει το πλήθος των μαθητών που δεν ήθελαν εκδρομή. **Μονάδες 10**

**Δ2.** Να εμφανίζει την τοποθεσία (1 ή 2) που προτίμησε η πλειοψηφία των μαθητών. **Μονάδες 10**

```
Απάντηση:
Αλγόριθμος ΘΔ
Δεδμμέκα // Γ //
ΠΛΑ<-0
ΠΛΒ<-0
Για i από 1 μέχρι 60
   Γμθάκηζε Γ[i]
   Ακ Γ[η] = 1 ηόηε
      ΠΛΑ <- ΠΛΑ + 1
   Αιιηώξ_ακ Γ[η] = 2 ηόηε
      ΠΛΒ <- ΠΛΒ + 1
  Τέλος_αν
Τέλος_επανάληψης
Γμθάκηζε "δεκ ήζειακ εθδνμμή =", 60- (ΠΛΑ + ΠΛΒ)
Ακ ΠΛΑ > ΠΛΒ ηόηε
    Εμφάνισε 'εκδρομή στη τοποθεσία Α'
Αιιηώξ_ακ ΠΛΑ < ΠΛΒ ηόηε
    Εμφάνισε 'εκδρομή στη τοποθεσία Β'
Αλλιώς
  Εμφάνισε ' ισοψηφία'
Τέλος αν
Τέλος ΘΔ
```
## **Ενότητα 3η: Θέματα Εφαρμοςμένησ Επιςτήμησ των Υπολογιςτών**

#### **Θέματα Β**

**Ι1. B1.** Να γράψετε στο τετράδιό σας τον αριθμό καθεμιάς από τις παρακάτω προτάσεις, **1-4,**  και δίπλα τη λέξη **Σωστό**, αν είναι σωστή, ή τη λέξη **Λάθος**, αν είναι λανθασμένη.

Ποιά από τα παρακάτω αποτελούν βασικές αρμοδιότητες-εργασίες ενός Λειτουργικού υστήματος:

**1**. Λειτουργεί ως ενδιάμεσος μεταξύ του ανθρώπου και της μηχανής, μεταφέροντας εντολές ή απαιτήσεις του χρήστη στο υπολογιστικό σύστημα.

**2.** Διαχειρίζεται τους διαθέσιμους πόρους και τους κατανέμει στις διάφορες διεργασίες.

**3.** Οργανώνει και να διαχειρίζεται τα αρχεία του συστήματος.

**4.** Διαχειρίζεται την κύρια μνήμη.

#### **Μονάδες 12**

## **Απάντηση: 1Σ, 2Σ, 3Σ, 4Σ**

**Ι2. Β1.** Να γράψετε στο γραπτό σας τον αριθμό καθεμιάς από τις παρακάτω προτάσεις και δίπλα τη λέξη **Σωστό**, αν είναι σωστή, ή τη λέξη **Λάθος**, αν είναι λανθασμένη.

**1.** Το MS-DOS είναι Λειτουργικό Σύστημα στο οποίο οι εντολές του χρήστη πληκτρολογούνται σε μια γραμμή

**2.** Το Linux είναι ένα Λειτουργικό Σύστημα του οποίου ο πηγαίος κώδικας είναι "ανοικτός"

**3.** Το Λειτουργικό Σύστημα Android δεν χρησιμοποιείται σε συσκευές κινητής τηλεφωνίας.

**4.** Σο UNIX είναι λογισμικό επεξεργασίας κειμένου.

#### **Μονάδες 12**

## **Απάντηση:** 1Σ, 2Σ, 3Λ, 4Λ

**ΙΙ1. Β1.** Να συμπληρώστε τις λέξεις που λείπουν στο παρακάτω διάγραμμα. Να γράψετε στο γραπτό σας τον αριθμό που βρίσκεται σε κάθε πλαίσιο και δίπλα τον όρο που ταιριάζει.

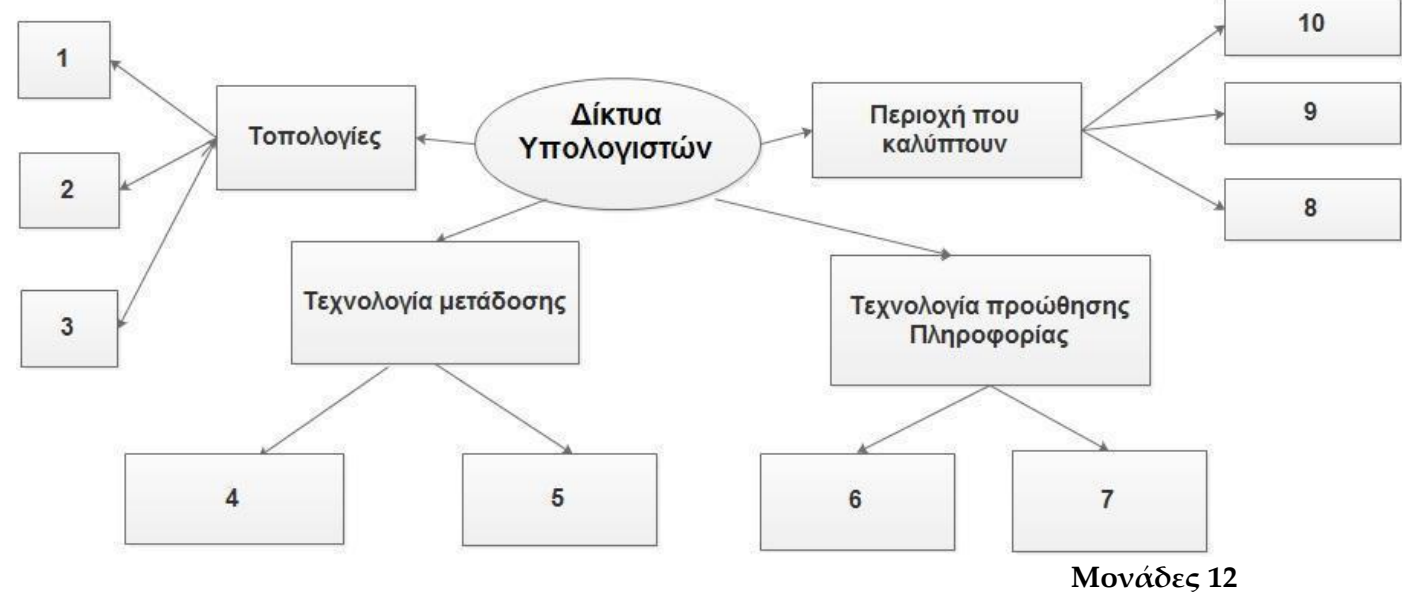

#### **Απάντηση:**

- 1. Αρτηρίας
- 2. Αστέρα
- 3. Δακτυλίου
- 4. Σημείου προς σημείο
- 5. Εκπομπής
- 6. Μεταγωγής Κυκλώματος
- 7. Μεταγωγής Πακέτου
- 8. Μητροπολιτικά
- 9. Ευρείας Περιοχής
- $10.$  Τοπικά

Οι απαντήσεις 1, 2, 3 μπορούν να γραφούν με οποιαδήποτε σειρά

Οι απαντήσεις 4, 5 μπορούν να γραφούν με οποιαδήποτε σειρά

Οι απαντήσεις 6, 7 μπορούν να γραφούν με οποιαδήποτε σειρά

Οι απαντήσεις 8, 9, 10 μπορούν να γραφούν με οποιαδήποτε σειρά

**ΙΙ2. Β1.** Να γράψετε στο γραπτό σας τους αριθμούς της στήλης Α και δίπλα το γράμμα της στήλης Β που αντιστοιχεί σωστά.

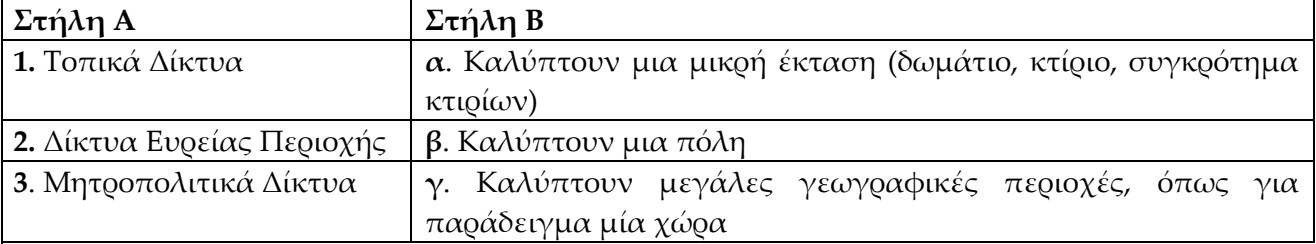

**Μονάδες 12**

## **Απάκηεζε**: 1α, 2.γ, 3.β

**ΙΙ3. Β1.** Να κατατάξετε σε αύξουσα σειρά σε σχέση με την έκταση που καλύπτουν τα παρακάτω είδη δικτύων.

**1.** Ένα Μητροπολιτικό Δίκτυο.

- **2.** Ένα δίκτυο Ευρείας Περιοχής.
- **3.** Ένα τοπικό Δίκτυο.
- **4.** Σο Διαδίκτυο. **Μονάδες 12**

**Απάντηση**: Ένα τοπικό Δίκτυο, Ένα Μητροπολιτικό Δίκτυο, Ένα δίκτυο Ευρείας Περιοχής, Το Διαδίκτυο.

**ΙΙ4. Β1.** Να δώσετε σχηματικά: α) ένα παράδειγμα τοπολογίας δακτυλίου β) ένα παράδειγμα ηοπολογίας αρηηρίας με τέσσερις υπολογιστές. **Μονάδες 12** 

Aπάντηση:  $\alpha$ ) β)

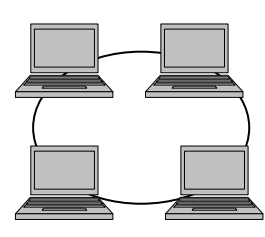

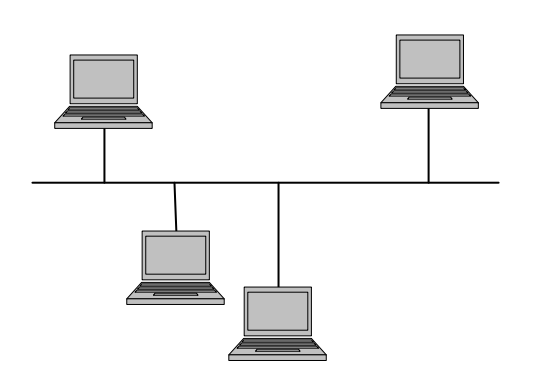